Trabajo Fin de Grado Grado en Ingeniería de las Tecnologías Industriales

## Estudio de la dinámica de la bicicleta con el mínimo número de coordenadas.

Autor: Manuel Pérez Anaya Tutor: Juana María Mayo Núñez

> **Dpto. Ingeniería Mecánica y Fabricación Escuela Técnica Superior de Ingeniería Universidad de Sevilla**

> > Sevilla, 2018

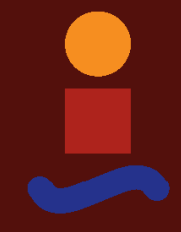

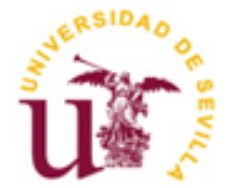

Trabajo Fin de Grado Grado en Ingeniería de las Tecnologías Industriales

## **Estudio de la dinámica de la bicicleta con el mínimo número de coordenadas.**

Autor:

Manuel Pérez Anaya

Tutor: Juana María Mayo Núñez Catedrático de Universidad

Dpto. Ingeniería Mecánica y Fabricación Escuela Técnica Superior de Ingeniería Universidad de Sevilla Sevilla, 2018

Trabajo Fin de Grado: Estudio de la dinámica de la bicicleta con el mínimo número de coordenadas.

Autor: Manuel Pérez Anaya

Tutor: Juana María Mayo Núñez

El tribunal nombrado para juzgar el Proyecto arriba indicado, compuesto por los siguientes miembros:

Presidente:

Vocales:

Secretario:

Acuerdan otorgarle la calificación de:

Sevilla, 2018

El Secretario del Tribunal

*A mi familia A mis amigos A mis profesores*

# **Agradecimientos**

A mis padres, quienes me han enseñado los valores de esfuerzo y constancia que son necesarios para alcanzar cualquier objetivo.

A mis compañeros, con los que he compartido un gran número de horas de estudio y experiencias.

A mis profesores, quienes han sabido mostrar y transmitir su interés por aprender.

A todas las personas que se han preocupado por mi.

## **Resumen**

En este trabajo se presenta el estudio del movimiento de una bicicleta. El estudio consiste en la generación del modelo de la bicicleta a estudiar y su posterior análisis cinemático y dinámico.

Para estudiar el movimiento del modelo se va a usar la teoría de sistemas multicuerpos. Esta técnica está enfocada a la resolución del movimiento mediante un ordenador. Para el estudio del movimiento se ha usado el cálculo simbolico y numérico de Matlab.

El estudio del movimiento se realiza mediante la cinemática inversa, dinámica inversa y dinámica directa. Todos los apartados tienen simulaciones del movimiento. En la dinámica directa hay un estudio sobre la influencia de la velocidad en la estabilidad de la bicicleta.

## **Abstract**

This paper exhibits the study of the movement of a bicycle. The study consists of the generation of the bicycle model for study and its subsequent kinematic and dynamic analysis.

In order to study the movement of the model, the theory of multibody systems will be used. This technique is focused on the resolution of movement through a computer. The study of the movement the mathematical and numerical calculation will be performed using the software Matlab.

The study of movement is carried out through inverse kinematics, inverse dynamics and direct dynamics. All the sections have simulations of the movement. In addition, in direct dynamics, there will be a study on the influence of speed on the stability of the bicycle.

# **Índice**

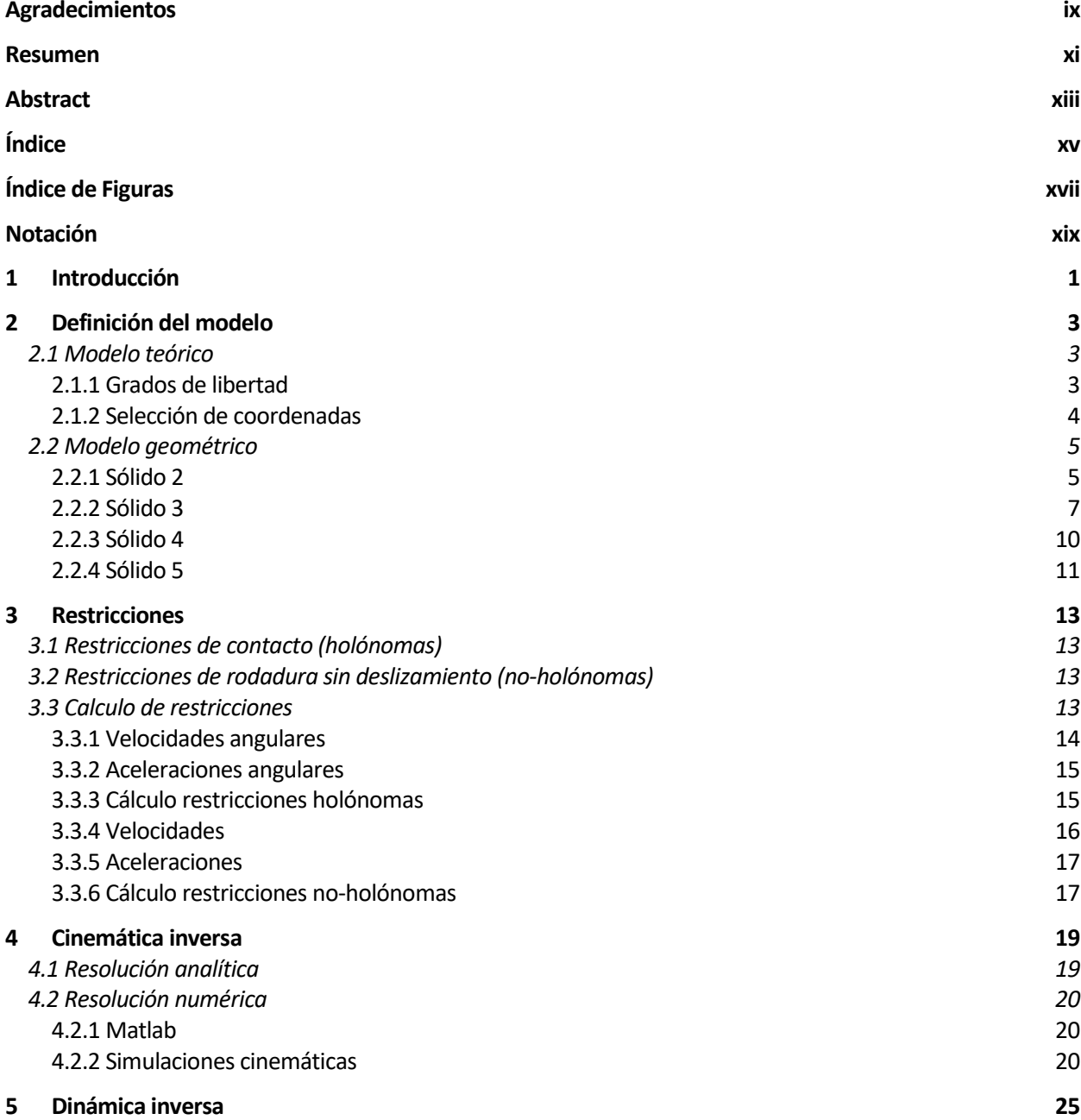

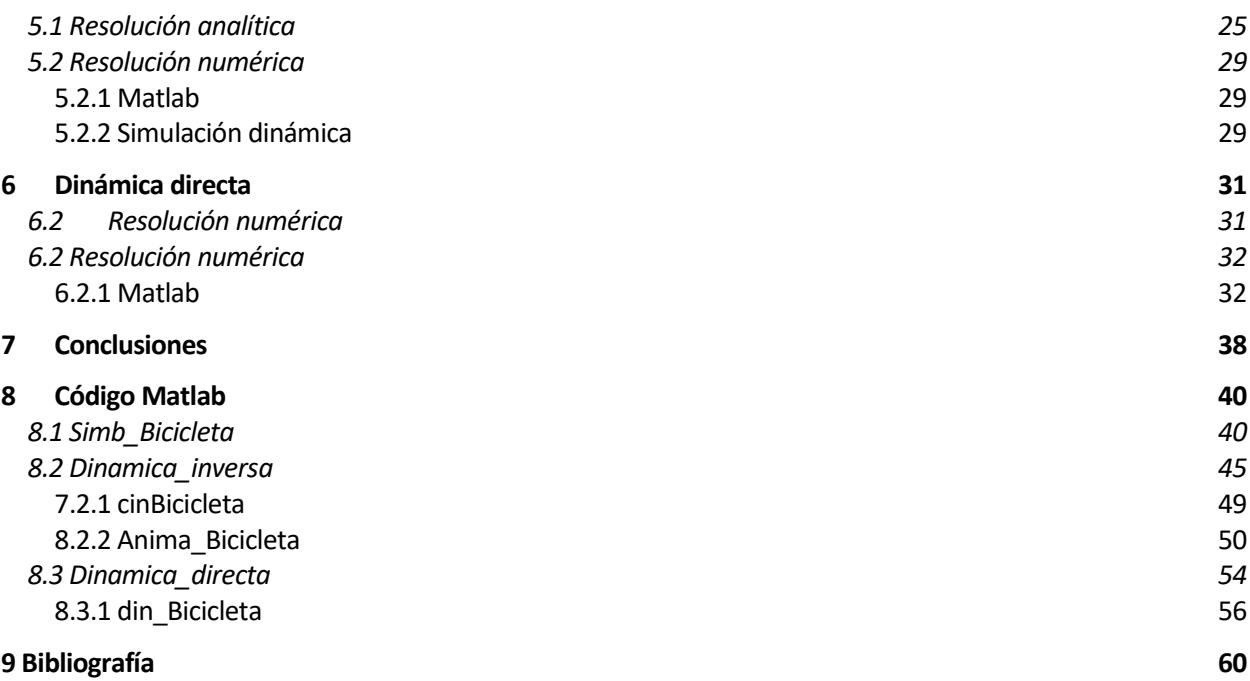

# **ÍNDICE DE FIGURAS**

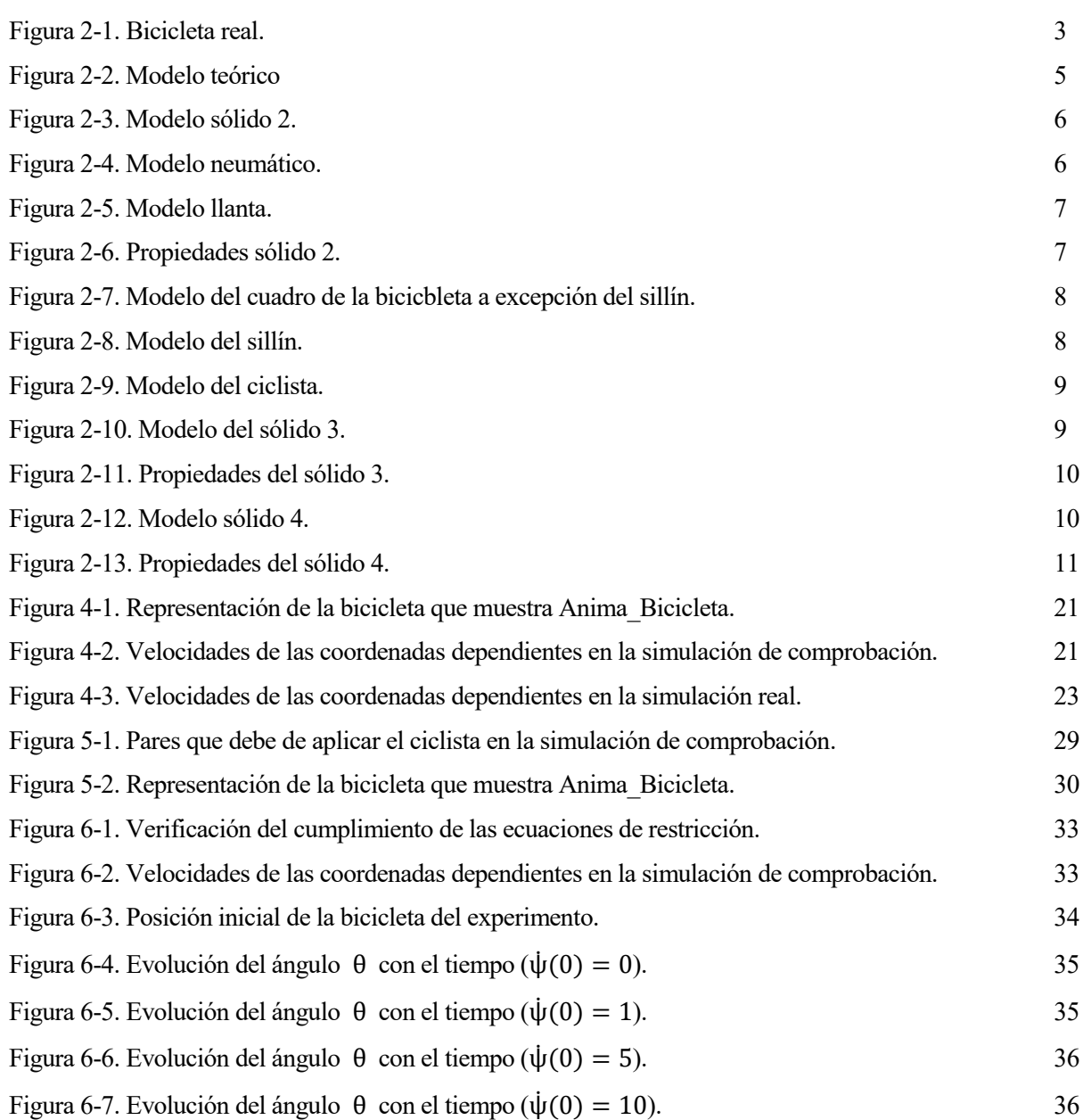

# **Notación**

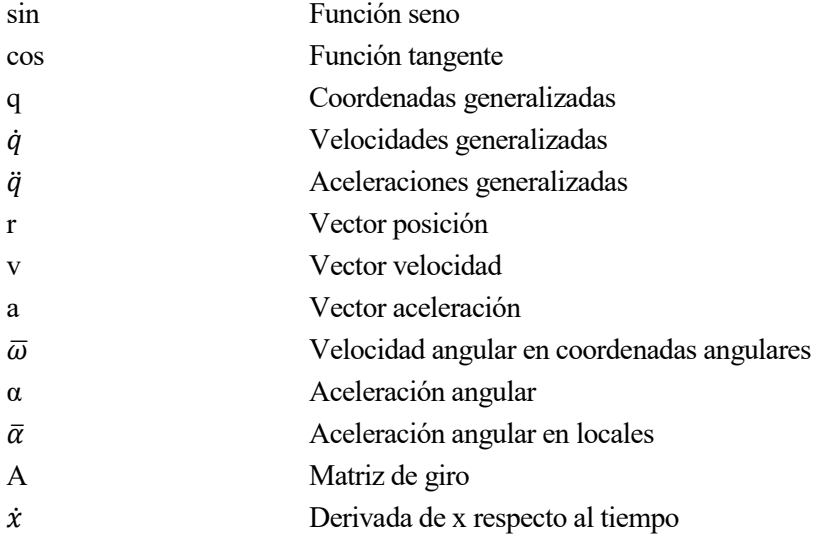

a dinámica de sistemas multicuerpos es la herramienta que se va a usar para resolver la cinemática y dinámica en este trabajo. L

El principal objetivo de la dinámica de sistemas multicuerpos es poder resolver la cinemática y dinámica de mecanismos complejos. El grado de complejidad de lo mecanismos ha aumentado con el tiempo y las técnicas tradicionales requieren grandes esfuerzos.

La dinámica de sistemas multicuerpos tiene su inicio en los años sesenta cuando algunas organizaciones y universidades empezaron a investigar. El objetivo principal es la resolución de la cinemática y dinámica mediante un enfoque computacional. La fecha de inicio de las primeras investigaciones no es casual. Es a finales de los años cincuenta y principios de los años sesenta cuando se inventa el circuito integrado y se implanta en los ordenadores. Esto permite una reducción en tamaño y precio de los ordenadores.

Las investigaciones evolucionan en paralelo junto a los avances en los ordenadores. Hoy, el rango de aplicación de la dinámica de sistemas multicuerpos es muy amplia. La biomecánica, la robótica y las simulaciones de vehículos son algunas de las áreas donde se aplica esta técnica.

En este trabajo se expone el estudio de la cinemática y dinámica de una bicicleta mediante el uso de la dinámica de sistemas multicuerpos. La bicicleta es un elemento que surge a finales del siglo XIX. Durante su historia los modelos han sido muy variados. Estos modelos se describen en el documento [1]. El primer modelo de lo que hoy se conoce como bicicleta tenía los pedales conectados directamente a la rueda delantera. Los modelos han evolucionado hasta adoptar el modelo estándar que se tiene hoy de la bicicleta. El modelo de la bicicleta que se va a estudiar está basado en los modelos de los documentos [2] y [3]. Además, se usa la dinámica de sistemas multicuerpos para simular diferentes situaciones y comprobar la estabilidad de la bicicleta. Este estudio de la estabilidad está basado en el escrito [4].

Al estar la dinámica de sistemas multicuerpos enfocada a la resolución mediante ordenador se ha de usar un programa para poder realizarla. En este trabajo se ha resuelto mediante el programa Matlab. En el documento [5] como aplicar la dinámica de sistemas multicuerpos en Matlab y en el escrito [6] como realizar un estudio numérico.

# **2 DEFINICIÓN DEL MODELO**

a definición del modelo es el primer paso a la hora de estudiar cualquier mecanismo. Consiste en la simplificación de una máquina o mecanismo a una serie de elementos conectados entre si mediante pares cinemáticos. L

En este trabajo el mecanismo a estudiar es una bicicleta, los sólidos que componen la bicicleta serán tratados como sólidos rígidos. La definición del modelo se divide en el modelo teórico y en el modelo geométrico. La Figura 2-1 muestra la bicicleta real de la que se va a realizar el modelo.

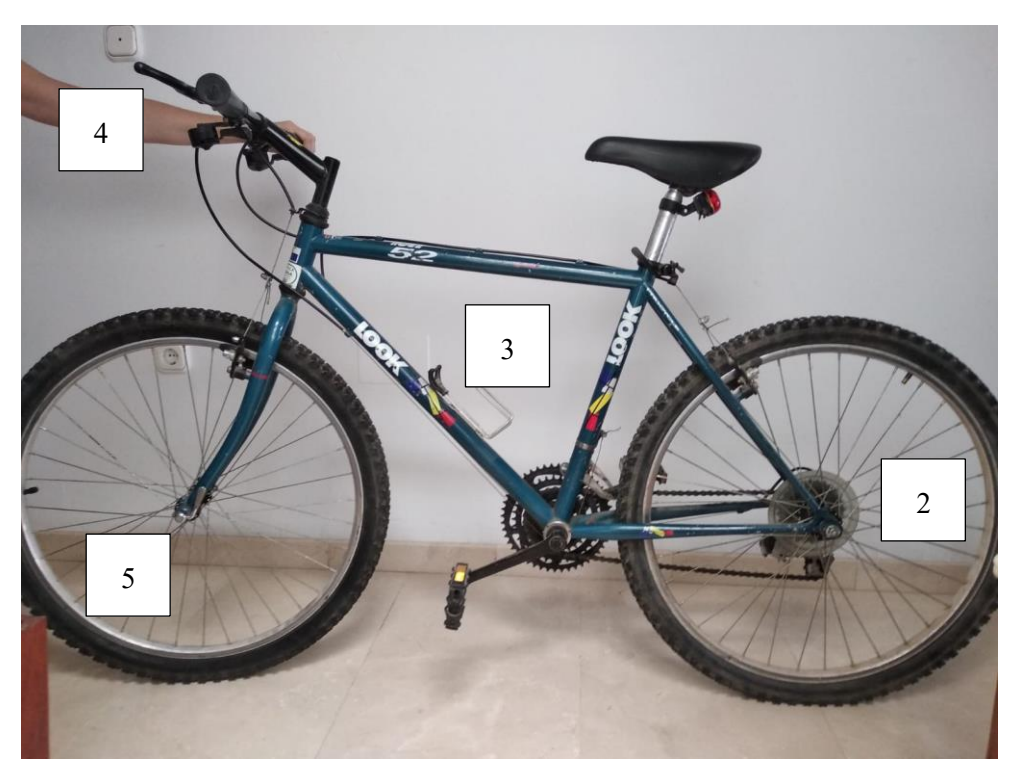

Figura 2-1. Bicicleta real.

La bicicleta se descompone en sólidos rígidos. La numeración de los sólidos se encuentra en la Figura 2-1. El sólido 1 que no aparece en la Figura 2-1 es lo que se conoce en teoría de máquinas y mecanismos como barra fija, en este caso la ''barra fija'' uniría el punto de contacto de la rueda trasera con el suelo con el punto de contacto de la rueda delantera con el suelo. El sólido 2 representa la rueda trasera de la bicicleta, el sólido 3 representa el cuadro de la bicicleta y al ciclista, el sólido 4 representa el manillar y el sólido 5 representa la rueda delantera.

## **2.1 Modelo teórico**

#### **2.1.1 Grados de libertad**

Se puede definir el concepto de grado de libertad como el mínimo número de coordenadas independientes que es necesario conocer para poder describir el movimiento por completo.

El número de grados de libertad se puede calcular de formas diversas. Una de las más conocidas para

mecanismos planos es la ley de Grübler:

$$
G = 3(N - 1) - 2C_i - C_{ii}
$$
 (2-1)

Esta ecuación sólo sirve para mecanismos planos. Se puede extrapolar para mecanismos espaciales sabiendo que un sólido en el plano tiene 3 grados de libertad y un sólido en el espacio tiene 6 grados de libertad, 3 correspondientes al desplazamiento lineal respecto a cada eje y 3 correspondientes al giro respecto a cada eje. En un mecanismo plano las restricciones pueden eliminar hasta 2 grados de libertad y en un mecanismo espacial los grados de libertad que puede eliminar una restricción pueden ser hasta 5. Con esta información queda la siguiente ecuación:

$$
G = 6(N - 1) - 5C_i - 4C_{ii} - 3C_{iii} - 2C_{iv} - C_v
$$
 (2-2)

Para la bicicleta se sabe que N = 5, es decir, hay 4 sólidos y la ''barra fija''. Tanto en la rueda trasera como delantera tienen dos restricciones de rodadura sin deslizamiento, estas restricciones eliminan 3 grados de libertad cada una y por ello son del tipo  $C_{ii}$ . La unión entre el sólido 2 y el sólido 3 se realiza mediante un par de revolución, este par sólo permite el giro respecto a un eje por lo que elimina 5 grados de libertad y pertenece al grupo  $C_i$ . La unión entre el sólido 3 y 4 y entre el sólido 4 y 5 es igual a la unión de los sólidos 2 y 3. En resumen, se tienen 2 restricciones del tipo  $c_{iii}$  y 3 del tipo  $c_i$ . La ecuación quedaría:

$$
G = 6(5 - 1) - 5 \cdot 3 - 3 \cdot 2 = 24 - 15 - 6 = 3
$$
 (2-3)

Esto indica que la bicicleta tiene 3 grados de libertad.

#### **2.1.2 Selección de coordenadas**

Las coordenadas se han elegido de manera que el número de coordenadas sea mínimo. Para ello se han definido unos sistemas de coordenadas auxiliares. Estos sistemas se pueden ver en la Figura 2-2.

El sistema  $\langle X \, Y \, Z \rangle$  es el sistema global de referencia.

Las coordenadas  $x_c$  e  $y_c$  marcan la posición del punto de contacto C de la rueda trasera en el plano  $\lt X$  Y  $>$ del sistema global de referencia. La tercera componente del vector de posición del punto C es nula, esto implica que la rueda trasera siempre se va a mover en el mismo plano. Se verá a continuación que la rueda delantera debe de moverse en el mismo plano que la rueda trasera por lo que se tiene un movimiento plano.

El ángulo de guiñada (yaw)  $\varphi$  que forma el eje  $x_{i1}$  del sistema intermedio de referencia con el eje X del sistema global de referencia. Se trata de un giro alrededor del eje Z.

El ángulo de vuelco (roll) θ que forma el eje  $z_{i2}$  del sistema intermedio de referencia con el eje  $z_{i2}$  del sistema global de referencia. Se trata de un giro alrededor del eje  $x_{i1}$ .

Los ángulos φ y θ determinan la orientación del plano que contiene al cuadro de la bicicleta.

El ángulo de rodadura (pitch) Ψ que forma el eje z<sub>2</sub> del sistema de referencia asociado a la rueda trasera con el eje  $z_{i2}$  del segundo sistema intermedio de referencia. Se trata de un giro alrededor del eje  $y_{i2}$ .

El ángulo β que forma el eje  $z_3$  del sistema de referencia del cuadro con el eje  $z_{i2}$  del segundo sistema intermedio de referencia. Se trata de un giro alrededor del eje  $y_2$ .

El ángulo de dirección γ que forma el eje  $x_4$  del sistema de referencia del manillar con el eje  $x_3$  del sistema de referencia del cuadro. Se trata de un giro alrededor del eje z<sub>3</sub>.

El ángulo de rodadura (pitch) ε que forma el eje  $z<sub>5</sub>$  del sistema de referencia asociado a la rueda delantera con el eje  $z_4$  del sistema de referencia del manillar. Se trata de un giro alrededor del eje  $y_4$ .

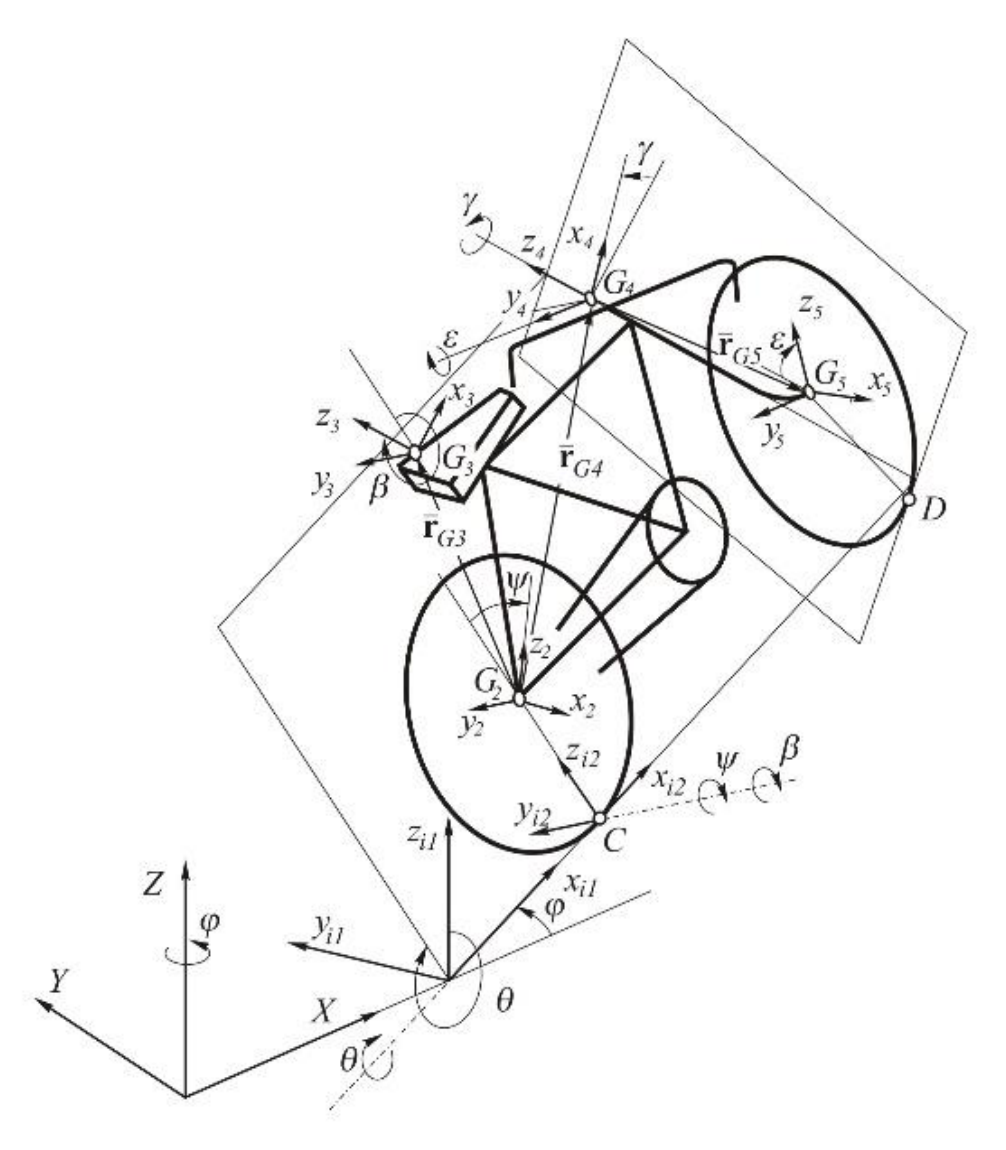

Figura 2-2. Modelo teórico.

Esto hace un total de 8 coordenadas necesarias para describir la posición y orientación de todos los sólidos. Cabe destacar que la elección de las coordenadas del punto C como  $x_c$  e  $y_c$  implica que la bicicleta solo pueda moverse por el plano  $\langle X | Y \rangle$ . Todas estas coordenadas se pueden agrupar en un vector de la siguiente manera:

$$
\mathbf{q} = [x_c \quad y_c \quad \varphi \quad \vartheta \quad \psi \quad \beta \quad \gamma \quad \varepsilon]^T \tag{2-4}
$$

Este modelo está basado en el documento [2] y [3].

## **2.2 Modelo geométrico**

Se ha realizado un diseño de la bicicleta en el programa comercial Solid Edge ST9. El diseño permite obtener las masas y tensores de inercia de cada sólido. La masa, centro de gravedad e inercia son datos necesarios para la posterior simulación dinámica.

#### **2.2.1 Sólido 2**

El modelo del sólido 2, que representa a la rueda trasera, se puede ver en la Figura 2-3.

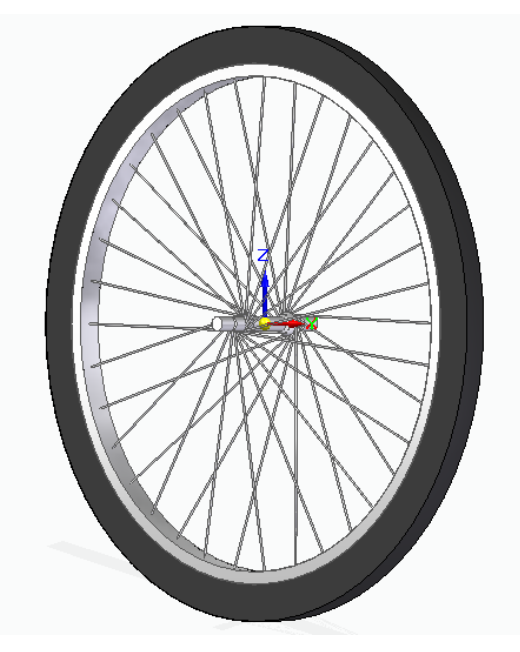

Figura 2-3. Modelo sólido 2.

La rueda trasera está formada por la llanta y el neumático. El modelo de la llanta se muestra en la Figura 2-4 y el del neumático en la Figura 2-5.

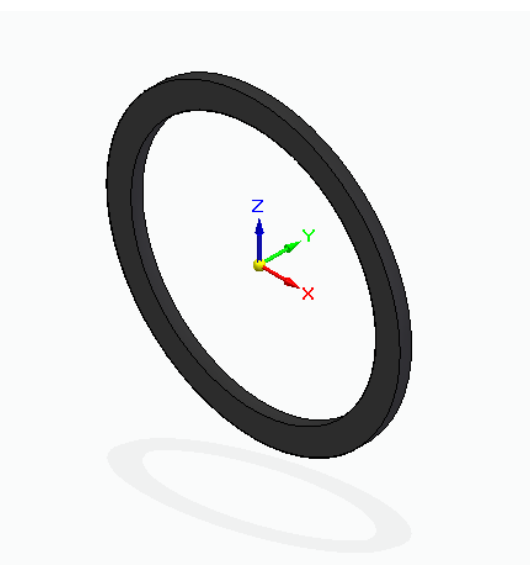

Figura 2-4. Modelo neumático.

En la Figura 2-6 se reflejan los datos de masa e inercia que proporciona el programa sobre el sólido. Para obtener la masa e inercia es necesario definir la densidad del material. Se ha considerado que el material del neumático es caucho mientras que el de la llanta es aluminio 6061-T6.

$$
\rho_{cuacho} = 950 \frac{kg}{m^3} \tag{2-5}
$$

$$
\rho_{aluminio} = 2712 \frac{kg}{m^3}
$$
\n(2-6)

Figura 2-5. Modelo llanta.

La Figura 2-6 además proporciona el centro de gravedad del sólido 2 respecto a los ejes de coordenadas usados. En este sólido es trivial la posición del centro de gravedad, sin embargo, en sólidos con geometría más compleja se determinará la posición del centro de gravedad con esta herramienta.

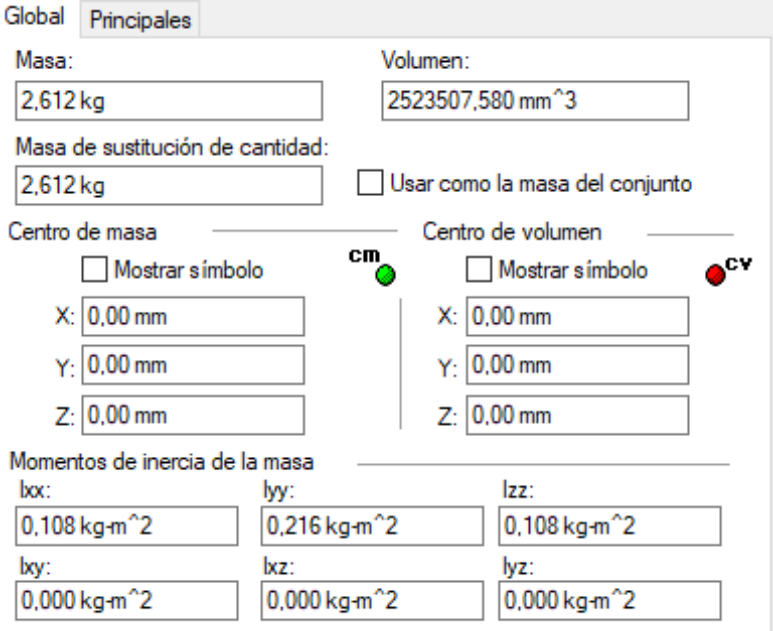

Figura 2-6. Propiedades sólido 2.

#### **2.2.2 Sólido 3**

El sólido 3 que representa el cuadro de la bicicleta y al ciclista se ha modelado mediante tres cuerpos. El primero de ellos es el cuadro de la bicicleta a excepción del sillín, la Figura 2-7 muestra este cuerpo. Este cuerpo es de aluminio 6061-T6.

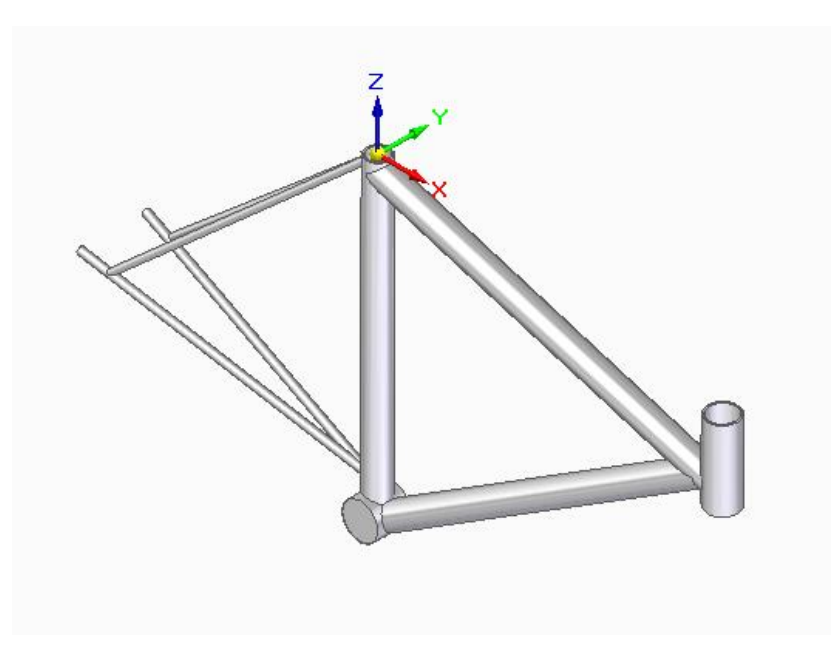

Figura 2-7. Modelo del cuadro de la bicicleta a excepción del sillín.

El segundo cuerpo que compone al sólido 3 es el sillín. Con el cuerpo anterior y el sillín estaría completo el cuadro de la bicicleta. El sillín está formado por un tubo hueco de aluminio 6061-T6 y el asiento, considerado de caucho. El sillín se muestra en la Figura 2-8.

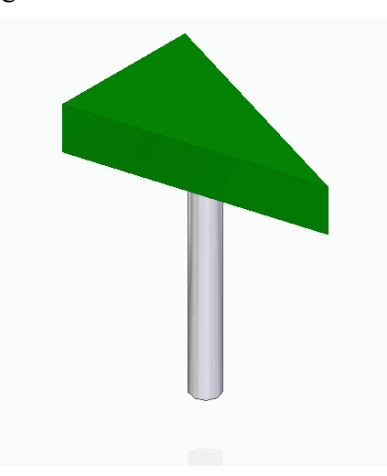

Figura 2-8. Modelo del sillín.

El tercer cuerpo es el ciclista. Hay que destacar que a diferencia del resto de cuerpos el ciclista es un cuerpo que cambia su geometría. Esto implica que su centro de gravedad e inercia cambian dependiendo de la postura del ciclista y propiedades geométricas de la persona que se considere como ciclista. En resumen, no es posible hacer un diseño exacto del ciclista, por lo que su diseño es el más simple de todos los cuerpos.

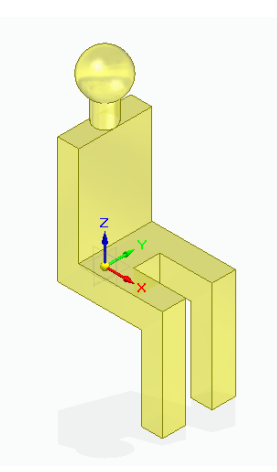

Figura 2-9. Modelo del ciclista.

La masa del ciclista se ha supuesto  $m_{ciclista} = 75 kg$  que es el valor estándar de una persona. Al modelar al ciclista se conoce su volumen y se ha calculado la densidad para que el valor de la masa se corresponda con el citado anteriormente. Para ello se ha usado la expresión:

$$
\rho_{ciclista} = \frac{m_{ciclista}}{V_{ciclista}} \tag{2-7}
$$

Con los tres cuerpos modelados se han ensamblado de manera adecuada para formar el sólido 3, que se muestra en la Figura 2-10.

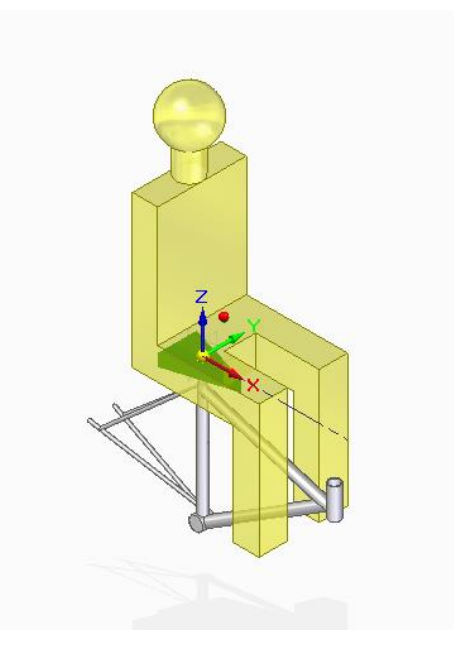

Figura 2-10. Modelo del sólido 3.

Al igual que sucedía con el sólido 2, el programa aporta la información sobre su masa, centro de gravedad y momentos de inercia que en este sólido son mucho más difíciles de estimar. Estos datos se muestran en la Figura 2-11.

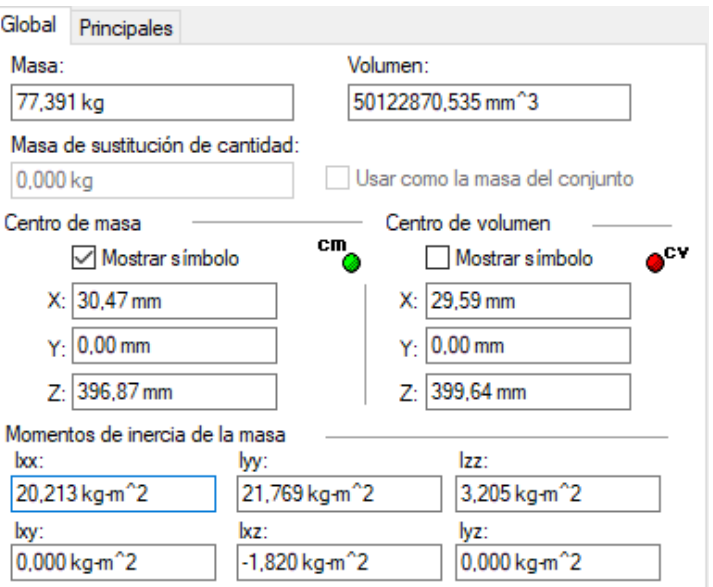

Figura 2-11. Propiedades del sólido 3.

### **2.2.3 Sólido 4**

El sólido 4 representa el manillar de la bicicleta. Su diseño se reprensenta en la Figura 2-12. El material con el que se ha diseñado es alumnio 6061-T6.

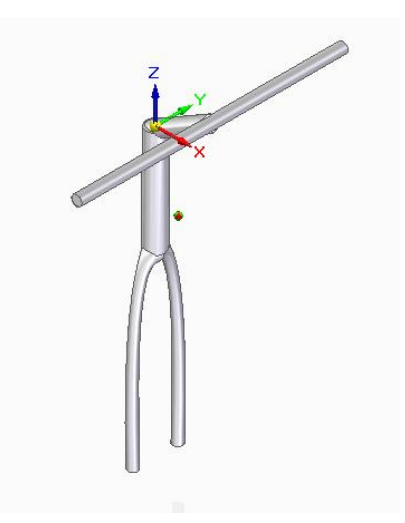

Figura 2-12. Modelo sólido 4.

Las propiedades que proporciona el programa sobre este sólido se muestran en la Figura 2-13.

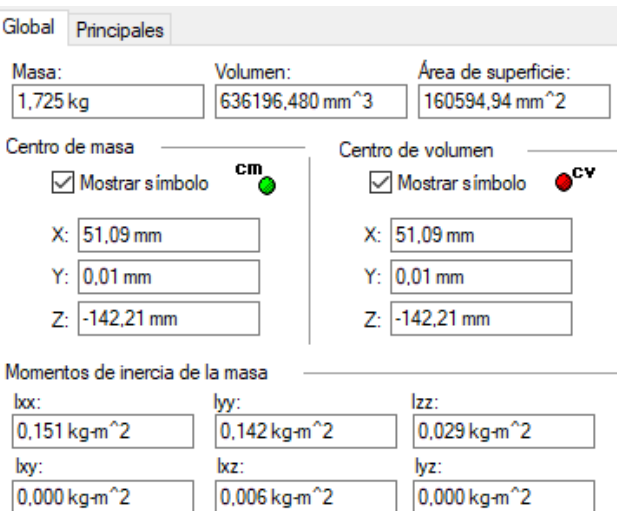

Figura 2-13. Propiedades sólido 4.

### **2.2.4 Sólido 5**

El sólido 5 es exactamente igual que el sólido 2 ya que ambas ruedas tienen el mismo diámetro.

# **3 RESTRICCIONES**

as restricciones son condiciones que han de cumplirse en todo momento en el mecanismo. Son relaciones entre variables. L

En la bicicleta hay dos tipos de restricciones cinemáticas: de contacto y de rodadura sin deslizamiento.

## **3.1 Restricciones de contacto (holónomas)**

Garantizan que las ruedas delantera y trasera tienen en cualquier instante un punto de contacto con el suelo.

En el caso de la rueda trasera el punto de contacto es el punto C, las coordenadas de este punto se han elegido de manera que la tercera componente sea nula y se verifique la restricción.

En el caso de la rueda delantera la situación es diferente ya que para obtener las coordenadas del punto D se debe de recorrer todos los sólidos de la bicicleta desde el punto C al D. Una vez obtenidas las coordenadas del punto D en el sistema global  $\langle XYZ \rangle$  bastaría con imponer que la tercera componente sea nula,  $[r_D]_Z = 0$ .

Estas restricciones no incluyen ni al tiempo ni a las velocidades generalizadas directamente por lo que son esclerónomas y holónomas. Las ecuaciones asociadas a las restricciones de contacto se escriben genéricamente de la forma  $C(q) = 0$ .

### **3.2 Restricciones de rodadura sin deslizamiento (no-holónomas)**

Garantizan que la rueda delantera y trasera de la bicicleta ruedan sin deslizar en todo momento.

Estas restricciones son del tipo no-holónomo pues incluyen las coordenadas q del sistema y las velocidades q. Las ecuaciones asociadas a la rodadura sin deslizamiento se escriben genéricamente de la forma  $C(q, \dot{q}) = 0$ .

En el caso de la bicicleta equivale a decir que las velocidades de los puntos de contacto son nulas, es decir,  $v_c$  =  $0 \, y \, v_D = 0$ . En el apartado de las restricciones de contacto se ha especificado que la tercera componente de los vectores de posición de los puntos C y D son nulas, esto quiere decir que automáticamente  $[v_C]_z = 0$  y  $[v_D]_z =$ 0. Se debe asegurar que  $[v_C]_x = 0$ ,  $[v_C]_y = 0$ ,  $[v_D]_x = 0$  y  $[v_D]_y = 0$  para que se cumplan las restricciones.

## **3.3 Calculo de restricciones**

En la bicicleta se describe el movimiento con 8 cooordenadas y el cálculo del número de grados de libertad dió como resultado 3. Esto indica que deben de existir 5 ecuaciones que relacionen las coordenadas generalizadas para que efectivamente el número de grados de libertad sea 3. Estas 5 restricciones, descritas en los apartados 3.1 y 3.2, son:

$$
[r_D]_Z = 0 \tag{3-1}
$$

$$
[v_c]_X = 0 \tag{3-2}
$$

$$
[v_c]_X = 0 \tag{3-3}
$$

$$
[v_c]_X = 0 \tag{3-4}
$$

$$
[v_c]_X = 0 \tag{3-5}
$$

De las cuales cuatro son del tipo  $C(q, \dot{q}) = 0$  y una del tipo  $C(q) = 0$ . Se sabe cuales son las restricciones, pero es necesario expresarlas en función de las coordenadas generalizadas.

#### **3.3.1 Velocidades angulares**

Para conocer los vectores de posición y velocidad de los puntos de la bicicleta es imprescindible calcular las velocidades angulares.

Se sabe de la teoría de la cinemática 3D que las velocidades angulares no se corresponden a las derivadas de sus coordenadas de orientación como ocurre en el movimiento plano, sino que  $\tilde{\omega}^i = \dot{A}^i A^i$ .

En realidad, esta última expresión proporciona una matriz antisimétrica. Para obtener las componentes de la velocidad angular en globales solamente habría que reordenar las componentes no nulas de esta matriz en forma de vector columna.

Las matrices de giro de los distintos sistemas de coordenadas que se han usado para definir las coordenadas generalizas son las siguientes:

$$
A_{\varphi} = \begin{bmatrix} \cos(\varphi) & -\sin(\varphi) & 0 \\ -\sin(\varphi) & \cos(\varphi) & 0 \\ 0 & 0 & 1 \end{bmatrix}
$$
 (3-6)

$$
A_{\theta} = \begin{bmatrix} 1 & 0 & 0 \\ 0 & \cos(\theta) & -\sin(\theta) \\ 0 & \sin(\theta) & \cos(\theta) \end{bmatrix}
$$
 (3-7)

$$
A_{\varphi} = \begin{bmatrix} \cos(\varphi) & -\sin(\varphi) & 0 \\ -\sin(\varphi) & \cos(\varphi) & 0 \\ 0 & 0 & 1 \end{bmatrix}
$$
 (3-8)

$$
A_{\beta} = \begin{bmatrix} \cos(\beta) & 0 & \sin(\beta) \\ 0 & 1 & 0 \\ -\sin(\beta) & 0 & \cos(\beta) \end{bmatrix}
$$
 (3-9)

$$
A_{\gamma} = \begin{bmatrix} \cos(\gamma) & -\sin(\gamma) & 0\\ -\sin(\gamma) & \cos(\gamma) & 0\\ 0 & 0 & 1 \end{bmatrix}
$$
 (3-10)

$$
A_{\varepsilon} = \begin{bmatrix} \cos(\varepsilon) & 0 & \sin(\varepsilon) \\ 0 & 1 & 0 \\ -\sin(\varepsilon) & 0 & \cos(\varepsilon) \end{bmatrix}
$$
 (3-11)

Con estas matrices se puede definir las matrices de giro de los sistemas de coordenadas utilizados respecto al sistema de coordenadas global  $\lt X$   $Y$   $Z$   $\gt$ .

$$
A^{i1} = A_{\varphi} \tag{3-12}
$$

$$
A^{i2} = A_{\varphi} A_{\theta} \tag{3-13}
$$

$$
A^2 = A_{\varphi} A_{\theta} A_{\psi} \tag{3-14}
$$

$$
A^3 = A_{\varphi} A_{\theta} A_{\beta} \tag{3-15}
$$

$$
A^4 = A_\phi A_\theta A_\beta A_\gamma \tag{3-16}
$$
$$
A^5 = A_{\varphi} A_{\theta} A_{\beta} A_{\gamma} A_{\varepsilon} \tag{3-17}
$$

Las derivadas de las matrices de giro de los sistemas de coordenadas, necesarias para calcular las velocidades angulares, respecto a las del sistema global se han obtenido de la siguiente manera:

$$
A^{i} = \frac{dA^{i}}{dt} = \frac{\partial A^{i}}{\partial q} \frac{dq}{dt} = \frac{\partial A^{i}}{\partial q} \dot{q}
$$
 (3-18)

Conociendo esto, que  $\tilde{\omega}^i = \dot{A}^i A^i$  y reordenando los términos no nulos de la matriz se obtienen los vectores de velocidades angulares de los sólidos. Estas velocidades angulares en coordenadas globales se pueden expresar en locales, basta con premultiplicarlas por su matriz de giro  $\tilde{\omega}^i = A^i \tilde{\omega}^i$ . Los vectores de velocidades angulares se pueden escribir de la forma:

$$
\widetilde{\omega}^i = G^i(q)\dot{q} \tag{3-19}
$$

$$
\widetilde{\omega}^i = \bar{G}^i(q)\dot{q} \tag{3-20}
$$

Donde:

$$
G^{i}(q) = \frac{\partial \widetilde{\omega}^{i}}{\partial \dot{q}} \tag{3-21}
$$

$$
\bar{G}^i = \frac{\partial \tilde{\omega}^i}{\partial \dot{q}}
$$
 (3-22)

#### **3.3.2 Aceleraciones angulares**

Llegados a este punto es interesante determinar los vectores de las aceleraciones angulares en coordenadas locales ya que serán necesarios para la dinámica.

$$
\tilde{\alpha}^i = \frac{d\bar{G}^i \dot{q}}{dt} = \bar{G}^i \frac{d\dot{q}}{dt} + \frac{\partial \bar{G}^i \dot{q}}{\partial q} \frac{dq}{dt} = \bar{G}^i \ddot{q} + \bar{g}^i \dot{q}
$$
\n(3-23)

Siendo:

$$
\bar{g}^i = \frac{\partial \bar{G}^i \dot{q}}{\partial q} \tag{3-24}
$$

#### **3.3.3 Cálculo restricciones holónomas**

Con la velocidades y aceleraciones angulares se puede conocer la posición de cualquier punto de la bicicleta en función de las coordenadas generalizadas. En el apartado 3.1 se comprobó que la restriccón holónoma consiste en la ecuación (3-1). Al ser una componente de un vector posición igualada a cero ya se puede calcular esta restricción en función de las coordenadas generalizadas.

La posición del punto de contacto C viene dada por:

$$
r_C = \begin{bmatrix} x_C \\ y_C \\ 0 \end{bmatrix} \tag{3-25}
$$

Las posiciones de los siguientes puntos se calculan a partir de este tal y como se indica a continuación:

$$
r_{G2} = r_C + A^{i2} \bar{r}_{G2}^{i2} \tag{3-26}
$$

$$
r_{G3} = r_{G2} + A^{i2} \bar{r}_{G3}^{i2} \tag{3-27}
$$

$$
r_{G4} = r_{G2} + A^{i2} \bar{r}_{G4}^{i2} \tag{3-28}
$$

$$
r_{G5} = r_{G4} + A^4 \bar{r}_{G5}^4 \tag{3-29}
$$

Donde:

$$
\bar{r}_{G2}^{i2} = \begin{bmatrix} 0 \\ 0 \\ R \end{bmatrix} \tag{3-30}
$$

$$
\bar{r}_{G3}^{i2} = \begin{bmatrix} x_3 \\ y_3 \\ 0 \end{bmatrix} \tag{3-31}
$$

$$
\bar{r}_{G4}^{i2} = \begin{bmatrix} x_4 \\ y_4 \\ 0 \end{bmatrix} \tag{3-32}
$$

$$
\bar{r}_{GS}^5 = \begin{bmatrix} x_5 \\ y_5 \\ 0 \end{bmatrix} \tag{3-33}
$$

Los valores de R,  $x_3$ ,  $y_3$ ,  $x_4$ ,  $y_4$ ,  $x_5$  e  $y_5$  son constantes porque están en coordenadas locales, como consecuencia sus derivadas son nulas y no afectan en el cálculo de las velocidades. El radio de la bicicleta es la constante R y  $x_3$ ,  $y_3$ ,  $x_4$ ,  $y_4$ ,  $x_5$  e  $y_5$  son las componentes de los vectores que indican la posición del centro de gravedad en coordenadas locales.

Las componentes del vector de posición del punto D vienen dadas por:

$$
r_D = r_{G5} + A^5 \begin{bmatrix} R\sin(\varepsilon) \\ 0 \\ -R\cos(\varepsilon) \end{bmatrix}
$$
 (3-34)

Se ha obtenido así la ecuación de restricción de contacto que garantiza  $[r_D]_Z = 0$  en función de las coordenadas generalizadas.

### **3.3.4 Velocidades**

Calculadas las componentes de los vectores de posición se procede a obtener las componentes de los vectores de velocidad, que aparecen en las ecuaciones de restricción del tipo no-holónomas.

Las velocidades de los centros de gravedad de los sólidos se obtienen derivando respecto al tiempo las componentes de los vectores de posición de dichos centros de gravedad.

$$
v_{Gi} = \frac{dr_{Gi}}{dt} = \frac{\partial r_{Gi}}{\partial q} \frac{dq}{dt} = \frac{\partial r_{Gi}}{\partial q} \dot{q}
$$
 (3-35)

Llamando:

$$
H^{i}(q) = \frac{\partial r_{Gi}}{\partial q} \tag{3-36}
$$

Entonces:

$$
v_{Gi} = H^i(q) \dot{q} \tag{3-37}
$$

Queda así calculado el vector de velocidad de todos los centros de gravedad. Faltarían por calcular las componentes de las velocidades de los puntos de contacto de la rueda trasera y delantera C y D. Se usan las velocidades angulares calculadas previamente para obtenerlas.

$$
v_C = v_{G2} + \tilde{\omega}^2 \wedge (-A^{i2} \bar{r}_{G2}^{i2})
$$
 (3–38)

$$
v_D = v_{G5} + \tilde{\omega}^5 \wedge A^5 \begin{bmatrix} R\sin(\varepsilon) \\ 0 \\ -R\cos(\varepsilon) \end{bmatrix}
$$
 (3-39)

### **3.3.5 Aceleraciones**

Al igual que se ha hecho con las velocidades angulares se va a determinar también las aceleraciones lineales en coordenadas locales pues serán necesarias para la dinámica.

$$
\tilde{a}^i = \frac{d\overline{H}^i \dot{q}}{dt} = \overline{H}^i \frac{d\dot{q}}{dt} + \frac{\partial(\overline{H}^i \dot{q})}{\partial q} \frac{dq}{dt} = \overline{H}^i \ddot{q} + \overline{h}^i \dot{q}
$$
\n(3-40)

Siendo

$$
\bar{h}^i = \frac{\partial(\bar{H}^i \dot{q})}{\partial q} \tag{3-41}
$$

### **3.3.6 Cálculo restricciones no-holónomas**

Las restricciones no-holónomas vienen dadas por las ecuaciones (3-2), (3-3), (3-4) y (3-5). Las velocidades de los puntos de contacto se han calculado en el punto 3.3.4 por lo que basta con igualar a cero las compenentes que se piden para obtener las ecuaciones de restricción en función de las coordenadas generalizadas.

# **4 CINEMÁTICA INVERSA**

a cinemática inversa consiste en encontrar los valores de las coordenadas q para conocer la posición y orientación de los sólidos a partir de las derivadas de las coordenadas independientes. L

## **4.1 Resolución analítica**

La bicicleta tiene 3 grados de libertad por lo que se deben elegir 3 coordenadas como coordenadas independientes y las 5 restantes serán coordenadas dependientes. Las coordenadas indpendientes que se han elegido son:

$$
q^{ind} = [\theta \quad \psi \quad \gamma]^T \tag{4-1}
$$

El resto, llamadas dependientes, son:

$$
q^{dep} = [x_c \ y_c \ \varphi \ \beta \ \varepsilon]^T. \tag{4-2}
$$

El valor de las coordenadas independientes y de sus derivadas se puede conocer a partir de la colocación de sensores en la bicicleta como acelerómetros y su posterior integración. Las coordenadas dependientes se calculan resolviendo las ecuaciones de restricción. Las restricciones se pueden agrupar en un vector:

$$
C = \begin{bmatrix} [r_D]_Z \\ [v_C]_X \\ [v_D]_X \\ [v_D]_X \\ [v_D]_Y \end{bmatrix} = 0
$$
\n(4-3)

La resolución de estas ecuaciones es compleja, se trata de un sistema con ecuaciones diferenciales. Se va a convertir en un sistema de ecuaciones lineal. Para ello las restricciones han de ser tratadas de forma diferente dependiendo si son holónomas o no-holónomas.

$$
C = \begin{bmatrix} C(q) \\ C(q, \dot{q}) \end{bmatrix} = 0 \tag{4-4}
$$

Se quiere obtener un sistema lineal que cumpla:

$$
D\dot{q} = 0 \tag{4-5}
$$

En el caso de la restricción holónoma:

$$
\dot{C}(q) = \frac{dC(q)}{dt} = \frac{\partial C(q)}{\partial q} \frac{dq}{dt} = \frac{\partial C(q)}{\partial q} \dot{q} = D\dot{q} = 0 \tag{4-6}
$$

Y en las restricciones no-holónomas:

$$
C(q, \dot{q}) = \frac{\partial C(q, \dot{q})}{\partial \dot{q}} \dot{q} = D\dot{q} = 0 \tag{4-7}
$$

Agrupando:

$$
D = \begin{bmatrix} \frac{\partial C(q)}{\partial q} \\ \frac{\partial C(q, \dot{q})}{\partial \dot{q}} \end{bmatrix}
$$
 (4-8)

En la ecuación (4-5) se distingue entre coordenadas dependientes e independientes:

$$
D^{dep} \dot{q}^{dep} + D^{ind} \dot{q}^{ind} = 0 \tag{4-9}
$$

despejando  $\dot{q}^{dep}$ , se obtiene:

$$
D^{dep} \dot{q}^{dep} = -D^{ind} \dot{q}^{ind} \tag{4-10}
$$

un sistema de ecuaciones lineales que puede ser resuelto fácilmente y así determinar  $\dot{q}^{dep}$ . El objetivo es calcular  $q^{dep}$  y basta con integrar los valores calculados previamente de  $\dot{q}^{dep}$ . Tras la integración está resuelta la cinemática inversa.

### **4.2 Resolución numérica**

Para la resolución numérica de las ecuaciones se ha usado el programa comercial Matlab, en el que se han llevado a cabo varias simulaciones cinemáticas

### **4.2.1 Matlab**

Para hallar las vectores de posición, velocidad, aceleración, velocidades angulares y aceleraciones angulares se ha usado el cálculo simbólico de Matlab. El nombre de este archivo es Simb\_Bicicleta, cabe destacar que este archivo tiene un coste computacional elevado. Solo es necesario compilarlo una vez porque calculadas las matrices C y D de las ecuaciones de restricción se generan dos funciones, una para C y otra para D. Estas funciones permiten obtener las matrices C y D a partir de las coordenadas generalizadas y sus derivadas en un instante de tiempo.

### **4.2.2 Simulaciones cinemáticas**

Se ha creado un archivo en Matlab capaz de resolver la cinemática inversa a partir de los valores de las coordenadas independientes y sus derivadas.

Para resolver tanto la cinemática como la dinámica inversa se ha usado un único script en Matlab, el cual llama a las funciones que se han generado con anterioridad. Este script se llama dinámica\_inversa, se le ha dado este nombre porque es capaz de resolver la cinemática y dinámica inversa.

El primer paso es la declararión de todas las constantes R,  $x_3$ ,  $y_3$ ,  $x_4$ ,  $y_4$ ,  $x_5$ ,  $y_5$ ,  $m_2$ ,  $m_3$ ,  $m_4$ ,  $m_5$ ,  $l_{xx}^2$ ,  $I_{yy}^2$ ,  $I_{zz}^3$ ,  $I_{yy}^3$ ,  $I_{zz}^3$ ,  $I_{xx}^4$ ,  $I_{yy}^4$ ,  $I_{zz}^4$ ,  $I_{xx}^4$ ,  $I_{yy}^5$ ,  $I_{zz}^5$ ,  $I_{yz}^5$ ,  $I_{zz}^5$ ,  $I_{yz}^6$ ,  $I_{yz}^7$ ,  $I_{zz}^6$ ,  $I_{yz}^7$ ,  $I_{yz}^8$ ,  $I_{yz}^8$ ,  $I_{yz}^8$ ,  $I_{yz}^8$ ,  $I_{yz}^8$ ,  $I_{yz}^8$ , de las coordenadas generalizadas independientes y sus derivadas  $q^{ind}$ ,  $\dot{q}^{ind}$ ,  $\ddot{q}^{ind}$ . Por último, se detallan las condiciones iniciales de las coordenadas generalizadas dependientes  $q^{dep}(0)$  que se consideran nulas, es decir,  $q^{dep}(0) = 0.$ 

El siguiente paso es resolver el sistema  $D^{dep} \dot{q}^{dep} = -D^{ind} \dot{q}^{ind}$  para obtener las velocidades de las coordenadas generalizadas y posteriormente integrarlas mediante la función ode23s para hallar las coordenadas generalizadas. Para obtener el sistema se ha llamado a la función D\_Bicicleta y se ha ordenado correctamente.

Resuelta la cinemática inversa, se comprueban los resultados mediante la función Anima\_Bicicleta. La función muestra el movimiento de la bicicleta a lo largo del tiempo. Para ello calcula la posición de los centros de gravedad y algunos puntos característicos de los diferentes sólidos. Cada sólido se ha representado de manera esquemática. En la Figura 4-1 se observa la representación de la bicicleta que muestra este programa.

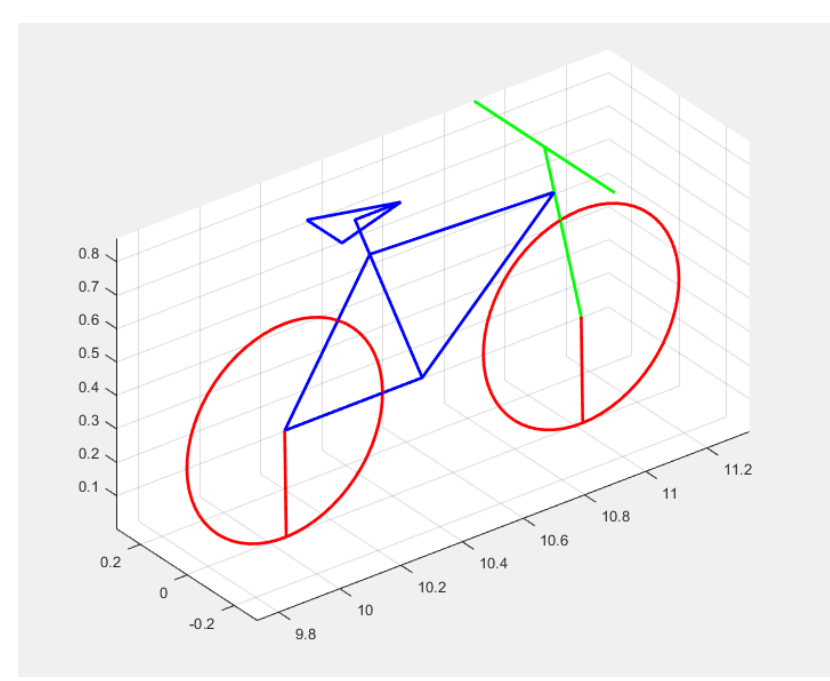

Figura 4-1. Representación de la bicicicleta proporcionada por Anima\_Bicicleta.

### **4.2.2.1 Simulación de comprobación**

La primera simulación consiste en una comprobación de que el script funciona correctamente.

De las tres coordenadas independientes se ha considerado nulo el giro del manillar y el giro del cuadro de la bicicleta. El giro de la rueda trasera tiene un valor distinto de cero. La bicicleta parte de la posición en que todas las coordenadas dependientes en el instante incial son nulas. Esta posición es la misma que se observa en la Figura 4-1.

El resultado obtenido es la rueda delantera girando a la misma velocidad que la trasera y la bicicleta permaneciendo en todo momento en un mismo plano. Este resultado es el esperado.

Los valores de las velocidades de las coordenadas dependientes son constantes y se muestran en la Figura 4-2.

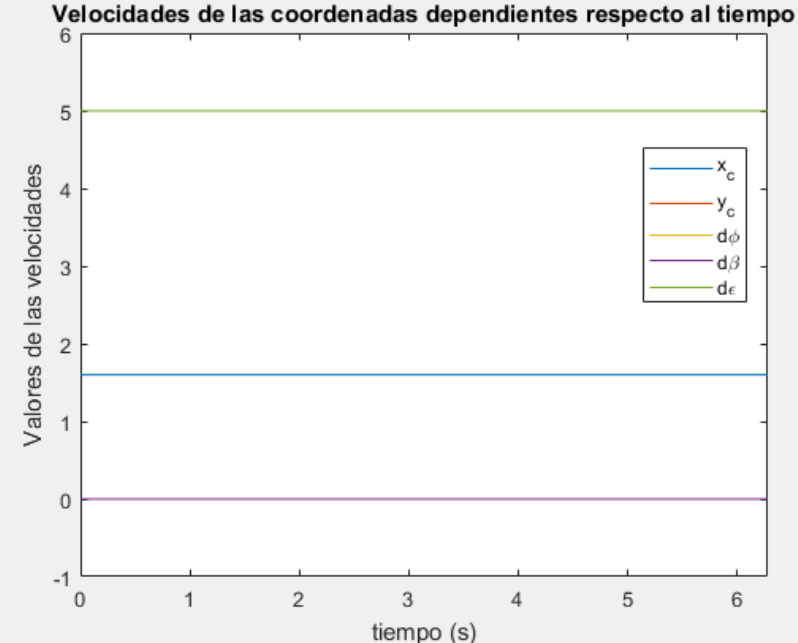

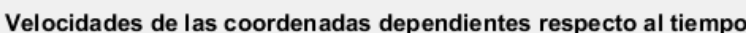

Figura 4-2. Velocidades de las coordenadas dependientes en la simulación de comprobación.

### **4.2.2.2 Simulación real**

Comprobado el correcto funcionamiento del script se procede a hacer una simulación mas compleja. En ella se intenta simular de la forma más real posible al movimiento de una bicicleta haciendo zig-zag.

Los valores que se han dado a las coordenadas independientes son:

$$
\theta(t) = -\frac{\sin(t)}{3} \tag{4-11}
$$

$$
\dot{\theta}(t) = -\frac{\cos(t)}{3} \tag{4-12}
$$

$$
\ddot{\theta}(t) = \frac{\sin(t)}{3} \tag{4-13}
$$

$$
\varphi(t) = 5t \tag{4-14}
$$

$$
\dot{\varphi}(t) = 5 \tag{4-15}
$$

$$
\ddot{\varphi}(t) = 0 \tag{4-16}
$$

$$
\gamma(t) = \frac{\sin(t)}{2} \tag{4-17}
$$

$$
\dot{\gamma}(t) = \frac{\cos(t)}{2} \tag{4-18}
$$

$$
\ddot{\gamma}(t) = -\frac{\sin(t)}{2} \tag{4-19}
$$

El resultado es la bicicleta moviéndose sobre un plano horizontal. El movimiento es bastante mas complejo que en el caso anterior y se resume en un giro hacia a la izquierda y otro hacia la derecha. Las velocidades de las coordenadas dependientes se muestran en la Figura 4-3.

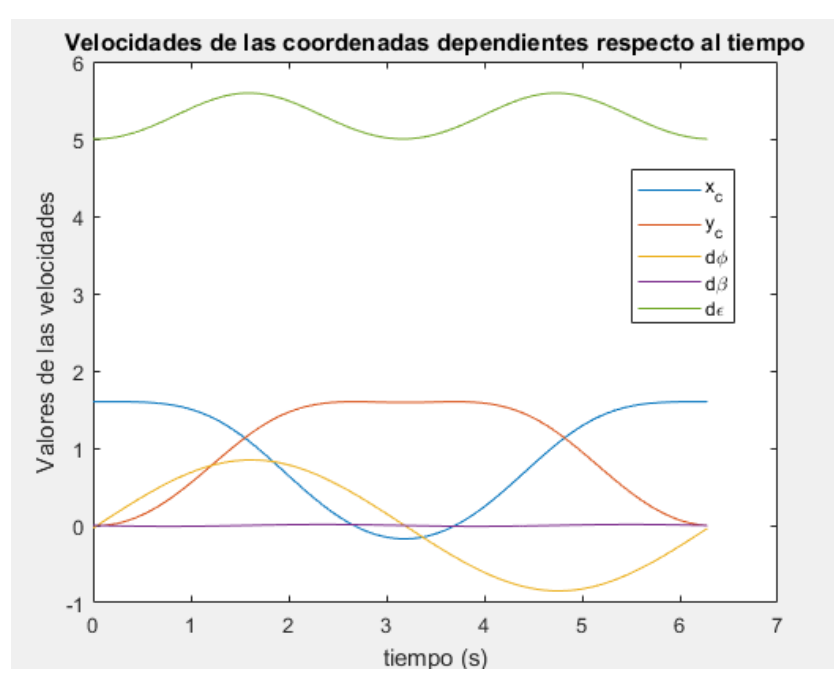

Figura 4-3. Velocidades de las coordenadas dependientes en la simulación real.

# **5 DINÁMICA INVERSA**

a dinámica inversa es el cálculo de las fuerzas generalizadas a partir de las coordenadas generalizadas y sus derivadas. Esto significa que conocido el movimiento de un cuerpo a partir de sus coordenadas generalizadas se deben de obtener las fuerzas generalizadas que provocarían dicho movimiento. L

## **5.1 Resolución analítica**

Para resolver la dinámica inversa se utilizan las ecuaciones de Newton-Euler de cada uno de los 4 sólidos de la bicicleta.

$$
\begin{bmatrix} m^{i} 1_{3x3} & 0 \\ 0 & \bar{l}^{i} \end{bmatrix} \begin{bmatrix} a_{G}^{i} \\ \bar{\tilde{a}}^{i} \end{bmatrix} = \begin{bmatrix} F^{i} \\ \bar{M}^{i} \end{bmatrix} + \begin{bmatrix} 0 \\ -\bar{\tilde{\omega}}^{i} \wedge \bar{l}^{i} \bar{\tilde{\omega}}^{i} \end{bmatrix}
$$
(5-1)

Las ecuaciones de Newton-Euler para un sólido se basan en la segunda ley de Newton y en las ecuaciones de Euler. Se recuerda que en las ecuaciones de Euler se usa un sistema solidario con el sólido, por esto todos los términos están expresados en coordenadas locales.

Las ecuaciones de Newton-Euler son 6 ecuaciones por sólido. Al tener 4 sólidos, hay 24 ecuaciones en total. Estas euaciones se escriben de forma compacta:

$$
\widehat{M}(L\ddot{q} + l\dot{q}) = \widehat{Q} + \widehat{Q}_v \tag{5-2}
$$

Donde:

$$
\widehat{M} = \begin{bmatrix} m^2 1_{3x3} & & & \\ & \ddots & & \\ & & m^5 1_{3x3} & \\ & & & \ddots & \\ & & & & \ddots & \\ & & & & & \ddots \\ a_G^2 & & & & \\ a_G^2 & & & & \\ \frac{\widetilde{a}^5}{\widetilde{a}^2} & & \frac{\widetilde{a}^2}{\widetilde{a}^2} \widetilde{q} + \begin{bmatrix} \overline{h}^2 \\ \vdots \\ \overline{h}^5 \\ \overline{g}^5 \end{bmatrix} \widetilde{q} = L\widetilde{q} + l\widetilde{q}
$$
\n
$$
\widehat{Q} = \begin{bmatrix} F^2 \\ \vdots \\ F^5 \\ \frac{\widetilde{a}^5}{\widetilde{M}^2} \end{bmatrix} \tag{5-5}
$$
\n
$$
\widehat{Q} = \begin{bmatrix} F^2 \\ \vdots \\ F^5 \\ \frac{\widetilde{a}^5}{\widetilde{M}^2} \end{bmatrix} \tag{5-5}
$$

$$
\hat{Q}_v = \begin{bmatrix} 0 \\ \vdots \\ 0 \\ -\tilde{\overline{\omega}}^2 \wedge \overline{I}^2 \tilde{\overline{\omega}}^2 \\ \vdots \\ -\tilde{\overline{\omega}}^5 \wedge \overline{I}^5 \tilde{\overline{\omega}}^5 \end{bmatrix}
$$
(5-6)

Se recuerda que las L y l fueron calculadas con vistas al futuro y que los de los tensores de inercia y masa de los sólidos las proporcionaba el modelo que se hizo de la bicicleta en Solid Edge ST9.

Premultiplicando por  $L^T$  la ecuación (5-2) se obtiene el sistema anterior en función de las coordenadas generalizadas.

$$
M = L\hat{M}L^{T}
$$
 (5-7)

$$
Q = L\hat{Q} \tag{5-8}
$$

$$
Q_v = L(\widehat{Q}_v - \widehat{M}l\dot{q})\tag{5-9}
$$

$$
M\ddot{q} = Q + Q_v \tag{5-10}
$$

En la ecuación (5-10) se tienen las ecuaciones de Newton-Euler de todos los sólidos en términos de las coordenadas generalizadas q, convirtiéndo el sistema de 24 ecuaciones a 8 ecuaciones.

Las fuerzas de reacción y fuerzas aplicadas están contenidas en el término Q.

$$
Q = Q_{reac} + Q_{ap} \tag{5-11}
$$

En el caso de un sistema sometido a restricciones holónomas y no-holónomas las fuerzas de reacción se pueden hallar:

$$
Q_{reac} = -D^T \lambda \tag{5-12}
$$

Donde D es la matriz que se calculó para resolver la cinemática y  $\lambda$  es el vector de los multiplicadores de Lagrange. Por tanto, las ecuaciones de Newton-Euler se pueden escribir:

$$
M\ddot{q} + D^T \lambda = Q_{ap} + Q_v \tag{5-13}
$$

Las fuerzas generalizadas aplicadas son debidas a la gravedad  $Q_{arav}$ , a la resistencia aerodinámica  $Q_{aero}$  y a la acción del ciclista  $Q_{acc}$ .

$$
Q_{ap} = Q_{grav} + Q_{aero} + Q_{acc}
$$
 (5-14)

Las fuerzas de gravedad aplicadas en los centros de gravedad de los distintos sólidos tienen la siguiente estructura:

$$
F_{grav}^i = \begin{bmatrix} 0 \\ 0 \\ -m^i g \end{bmatrix} \tag{5-15}
$$

Para convertir a coordenadas generalizadas se usan las potencias virtuales.

$$
\dot{W} = (\dot{q}^*)^T Q_{grav} = \sum_{i=2}^5 (\nu_G^{i*})^T F_{grav}^i = (\dot{q}^*)^T \sum_{i=2}^5 (H^i)^T F_{grav}^i
$$
\n(5-16)

Por lo que:

$$
Q_{grav} = \sum_{i=2}^{5} (H^i)^T F_{grav}^i
$$
 (5-17)

Un procedimiento similar se usa para las fuerzas aerodinámicas, con la excepción de que sólo se va a considerar la fuerza aerodinámica debida al sólido 3 por ser mucho mayor que en los otros sólidos.

$$
F_{aero}^3 = -c_v \vert v_{G3} \vert v_{G3} \tag{5-18}
$$

$$
\dot{W} = (\dot{q}^*)^T Q_{aero} = (v_G^{3*})^T F_{aero}^3 = (\dot{q}^*)^T (H^3)^T F_{grav}^3 \tag{5-19}
$$

$$
Q_{aero} = (H^3)^T F_{grav}^3 \tag{5-20}
$$

El coeficiente de resitencia aerodinámica,  $c_v$ , se ha supuesto 0.8.

$$
c_v = 0.8\tag{5-21}
$$

Las fuerzas generalizadas de la acción del ciclista se resumen en tres momentos. El primer momento es el par que el ciclista ejerce para pedalear, el segundo es el par que ejerce para controlar la dirección y el último es el par que hace el ciclista para evitar el vuelco. Es importante saber en qué dirección se ejercen estos pares para determinar  $Q_{ac}$ . El par de pedaleo  $M_{ped}$  está aplicado en la dirección  $y_2$ , el par de dirección  $M_{dir}$  en la dirección  $z_4$  y el par de vuelco  $M_{vue}$  en la dirección  $x_3$ .

$$
\dot{W} = (\dot{q}^*)^T Q_{acc} = (\dot{q}^*)^T \left( \bar{G}^{2T} \begin{bmatrix} 0 \\ M_{ped} \\ 0 \end{bmatrix} + \bar{G}^{4T} \begin{bmatrix} 0 \\ 0 \\ M_{dir} \end{bmatrix} + \bar{G}^{3T} \begin{bmatrix} M_{vue} \\ 0 \\ 0 \end{bmatrix} \right)
$$
\n
$$
Q_{acc} = \left( \bar{G}^{2T} \begin{bmatrix} 0 \\ M_{ped} \\ 0 \end{bmatrix} + \bar{G}^{4T} \begin{bmatrix} 0 \\ 0 \\ 0 \end{bmatrix} + \bar{G}^{3T} \begin{bmatrix} M_{vue} \\ 0 \\ 0 \end{bmatrix} \right)
$$
\n(5-23)

 $M_{dir}$ 

Se escriben de forma compacta:

$$
Q_{acc} = \begin{bmatrix} \bar{G}^{4}^{T}(3,:) & \bar{G}^{2}^{T}(2,:) & \bar{G}^{3}^{T}(1,:) \end{bmatrix} \begin{bmatrix} M_{dir} \\ M_{ped} \\ M_{vue} \end{bmatrix} = ST
$$
 (5-24)

Donde:

$$
S = \left[ \bar{G}^{4} (3, :) \quad \bar{G}^{2} (2, :) \quad \bar{G}^{3} (1, :) \right]
$$
 (5-25)

0 0

$$
T = \begin{bmatrix} M_{dir} \\ M_{ped} \\ M_{vue} \end{bmatrix}
$$
 (5-26)

Ahora se tiene todo el cálculo simbolico necesario para resolver la dinámica.

0

Al igual que ocurría en la cinemática es necesario conocer los valores de las tres coordenadas generalizadas independientes y sus derivadas. Haciendo un balance de ecuaciones e incógnitas se comprueba que se tienen 13 incógnitas, 5 correspondientes a las aceleraciones generalizadas dependientes  $\ddot{q}^{dep}$ , 5 de los multiplicadores de Lagrange  $\lambda$  y 3 de los pares aplicados por la acción del ciclista T. Se tienen 13 ecuaciones, 8 correspondientes a las ecuaciones de Newton-Euler en coordenadas generalizadas y 5 correspondientes a las ecuaciones de restricción. Estas 5 últimas se han derivado para que el sistema resultante sea lineal y simplificar su resolución al igual que ocurría en la cinemática inversa.

$$
D\dot{q} = 0 \tag{5-27}
$$

$$
D\ddot{q} + \dot{D}\dot{q} = 0 \tag{5-28}
$$

La matriz  $\dot{D}$  se calcula:

$$
\dot{D} = \frac{dD}{dt} = \frac{\partial D}{\partial q} \frac{dq}{dt} = \frac{\partial D}{\partial q} \dot{q}
$$
\n(5-29)

En resumen, las ecuaciones serían:

$$
M\ddot{q} + D^T \lambda = Q_{ap} + Q_v \tag{5-30}
$$

$$
D\ddot{q} + \dot{D}\dot{q} = 0 \tag{5-31}
$$

Que agrupando para escribirlas de forma matricial:

$$
\begin{bmatrix} M & D^T \\ D & 0 \end{bmatrix} \begin{bmatrix} \ddot{q} \\ \ddot{q} \end{bmatrix} = \begin{bmatrix} Q_{ap} \\ -\dot{D}\dot{q} \end{bmatrix}
$$
 (5-32)

El siguiente paso es reagrupar las ecuaciones para que nos quede un sistema lineal. La ecuación (5-30) tendría la siguiente estructura:

$$
M^{ind}\ddot{q}^{ind} + M^{dep}\ddot{q}^{dep} + D^T\lambda = Q_{ap} + Q_v
$$
\n(5-33)

$$
M^{ind} \ddot{q}^{ind} + M^{dep} \ddot{q}^{dep} + D^T \lambda = Q_{grav} + Q_{aero} + Q_{acc} + Q_{v}
$$
 (5-34)

$$
M^{ind}\ddot{q}^{ind} + M^{dep}\ddot{q}^{dep} + D^T\lambda = Q_{grav} + Q_{aero} + ST + Q_v
$$
\n(5-35)

$$
M^{dep} \ddot{q}^{dep} + D^T \lambda - ST = Q_{grav} + Q_{aero} + Q_v - M^{ind} \ddot{q}^{ind}
$$
 (5-36)

Y la ecuación (5-31) se modifica:

$$
D\ddot{q} = -\dot{D}\dot{q} \tag{5-37}
$$

$$
D^{dep} \ddot{q}^{dep} + D^{ind} \ddot{q}^{ind} = - \dot{D} \dot{q}
$$
\n<sup>(5-38)</sup>

$$
D^{dep} \ddot{q}^{dep} = -\dot{D}q - D^{\dot{m}d} \ddot{q}^{ind}
$$
\n(5-39)

Agrupando se tiene un sistema de ecuaciones lineales que al resolverlo nos da las aceleraciones de las coordenadas generalizadas, los pares ejercidos por el ciclista y los multiplicadores de Langrange asociados a cada restricción.

$$
\begin{bmatrix} M^{dep} & -S & D^T \ D^{dep} & 0 & 0 \end{bmatrix} \begin{bmatrix} \ddot{q}^{dep} \\ T \\ \lambda \end{bmatrix} = \begin{bmatrix} Q_{grav} + Q_{aero} + Q_v - M^{ind} \ddot{q}^{ind} \\ -\dot{D}\dot{q} - D^{ind} \ddot{q}^{ind} \end{bmatrix}
$$
 (5-40)

# **5.2 Resolución numérica**

### **5.2.1 Matlab**

Al igual que se hizo con la cinemática inversa, todas las matrices han sido calculadas con cálculo simbólico en Matlab en el script Simb\_Bicicleta. Se han generado funciones de las matrices M,  $Q_\nu,$   $Q_{grav},$   $Q_{aero},$  dD y S.

### **5.2.2 Simulación dinámica**

La dinámica inversa es una continuación de la cinemática inversa por lo que se ha realizado en el mismo script. La dinámica inversa se soluciona llamando a las funciones M,  $Q_\nu, Q_{grav}, Q_{aero},$  dD, S, agrupando y resolviendo el sistema lineal para obtener las aceleraciones de las coordenadas generalizadas dependientes  $\ddot{q}^{dep}$ , los pares aplicados por el ciclista T y los multiplicadores de Lagrange asociados a las restricciones  $\lambda$ .

### **5.2.2.1 Simulación de comprobación**

La primera simulación consiste en una comprobación de que el script funciona correctamente.

Esta simulación tiene los mismos datos de partida que la simulación de comprobación de la cinemática inversa.

El resultado proporcionado es que los pares de vuelco y de dirección son nulos mientras que el par de pedaleo es distinto de cero, como se esperaba.

En la Figura 5-1 se muestran los pares que debe de aplicar el ciclista para que el movimiento sea el correcto. El valor de estos pares es constante.

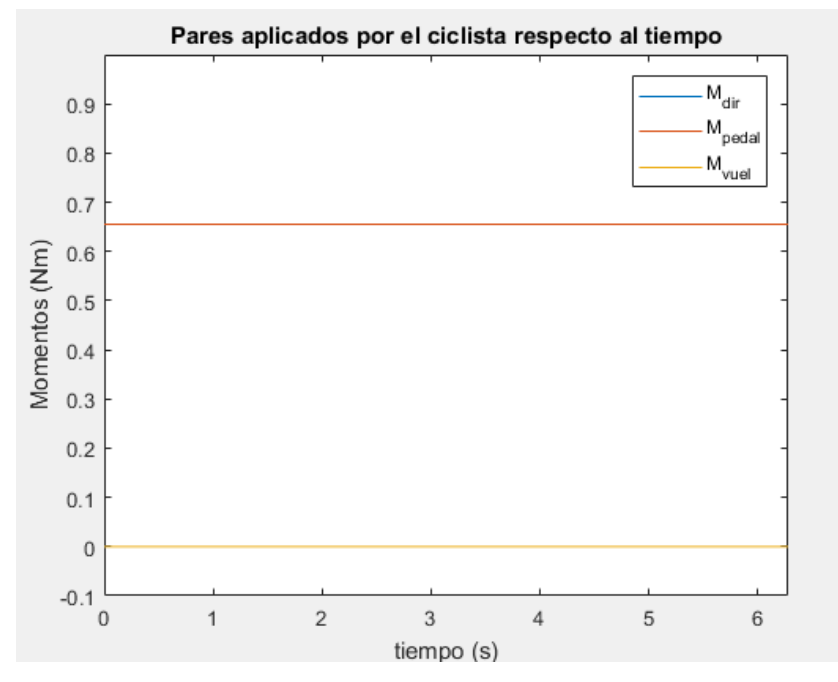

Figura 5-1. Pares que debe de aplicar el ciclista en la simulación de comprobación.

### **5.2.2.2 Simulación real**

La simulación real es la continuación de la simulación real de la cinemática inversa. Los pares obtenidos se han guardado en un archivo de texto que se usará posteriormente en la dinámica directa. Y al igual que se hizo con la cinemática inversa se muestran en la Figura 5-2 los valores de los pares que debe aplicar el ciclista durante los primeros segundos.

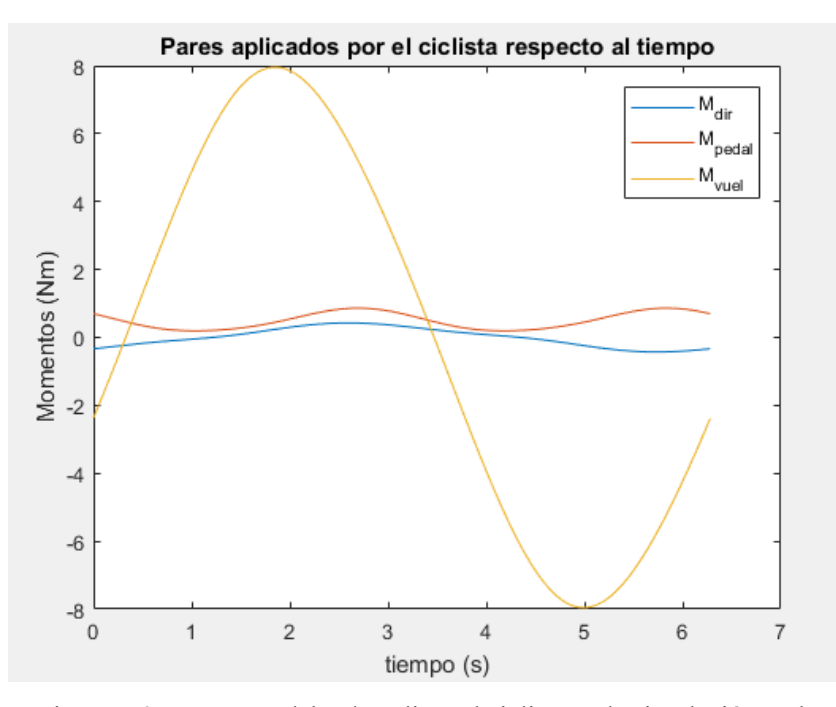

Figura 5-2. Pares que debe de aplicar el ciclista en la simulación real.

# **6 DINÁMICA DIRECTA**

a dinámica directa es la verdadera simulación, consiste en obtener las coordenadas que describen el movimiento a partir de la fuerzas generalizas. Se considera a la dinámica directa como verdadera simulación porque con la dinámica inversa algunas posiciones por la que pasa el mecanismo pueden requerir unos esfuerzos tan grandes que sean prácticamente imposible de aplicar mientras que en la dinámica directa no sucede esto. L

### **6.2 Resolución numérica**

Las ecuaciones de la dinámica inversa y directa son las mismas. Esto implica que todas las matrices que van a hacer falta son conocidas.

$$
M\ddot{q} = Q + Q_v \tag{6-1}
$$

$$
C = \begin{bmatrix} C(q) \\ C(q, \dot{q}) \end{bmatrix} = 0 \tag{6-2}
$$

En la dinámica directa se tiene el valor de los 3 pares que ejerce el ciclista sobre la bicicleta  $M_{dir}$ ,  $M_{ped}$  y  $M_{vue}$ .

El sistema formado por las ecuaciones (6-1) y (6-2) es un DAE (Differential Algebraic Equations). Es conocido que resolver un DAE es un proceso de alto coste computacional incluso si se resuelve numéricamente. Por esto se trata va a convertir este DAE en un ODE (Ordinary Differential Equation). Para ello se derivan dos veces las ecuaciones de restricción. Se recuerda:

 $\sim$ 

$$
D = \left[\begin{array}{c} \frac{\partial C(q)}{\partial q} \\ \frac{\partial C(q, \dot{q})}{\partial \dot{q}} \end{array}\right]
$$
(6-3)

$$
D\dot{q} = 0 \tag{6-4}
$$

Derivando esta ecuación se obtiene:

$$
D\ddot{q} + \dot{D}\dot{q} = 0 \tag{6-5}
$$

Con esto, está convertido el DAE en un ODE. El inconveniente es que al derivar se produce una perdida de información. Al resolver numéricamente el sistema puede ser que la solución obtenida diste de la real. Para evitar esto se utiliza el método de estabilización de Baumgarte que se explica en el documento [7] consiste en sustituir la ecuación por la siguiente:

$$
\ddot{C} + 2\alpha \dot{C} + \beta^2 C = 0 \tag{6-6}
$$

La solución de la siguiente ecuación diferencial es:

$$
C = a_1 e^{s_1 t} + a_2 e^{s_2 t} \tag{6-7}
$$

donde  $a_1$  y  $a_2$  son vectores constantes cuyo valor depende de las condiciones iniciales. Los valores de  $s_1$  y  $s_2$ son:

$$
s_1 = -\alpha + \sqrt{\alpha^2 - \beta^2} \tag{6-8}
$$

$$
s_2 = -\alpha - \sqrt{\alpha^2 - \beta^2} \tag{6-9}
$$

Si  $\alpha$  y  $\beta$  son constantes positivas se cumple que  $s_1$  y  $s_2$  tienen una parte real negativa, lo que garantiza la estabilidad de la solución.

Desarrollando la ecuación (6-6) queda:

$$
D\ddot{q} + \dot{D}\dot{q} + \frac{d}{dt}\left(\frac{\partial C}{\partial t}\right) + 2\alpha(\dot{D}\dot{q} + \frac{\partial C}{\partial t}) + \beta^2 C = 0
$$
\n(6-10)

Particularizando para las restricciones de la bicicleta queda:

$$
D\ddot{q} + \dot{D}\dot{q} + 2\alpha(\dot{D}\dot{q}) + \beta^2 C = 0 \tag{6-11}
$$

Cabe destacar que los valores de  $\alpha$  y  $\beta$  son elegidos por el usuario. Al no existir ningún requisito para estos valores se ha de comprobar si han sido elegidos correctamente. Para ello basta con sustituir las coordenadas generalizadas obtenidas de la resolución del problema en las ecuaciones de restricción y comprobar que se cumple la igualdad, es decir:

$$
C = \begin{bmatrix} C(q) \\ C(q, \dot{q}) \end{bmatrix} = 0 \tag{6-12}
$$

Se procede a agrupar las ecuaciones que son necesarias para resolver la dinámica directa.

$$
\begin{bmatrix} M & D^T \ D & 0 \end{bmatrix} \begin{bmatrix} \ddot{q} \\ \ddot{q} \end{bmatrix} = \begin{bmatrix} Q_{ap} \\ -\dot{D}\dot{q} - 2\alpha(\dot{D}\dot{q}) - \beta^2 c \end{bmatrix}
$$
 (6-12)

Una vez calculado el valor de las coordenadas generalizadas para estos valores de  $\alpha$  y  $\beta$  se comprueba que la solución obtenida no diverja de la solución real. Esto se comprueba sustituyendo en las ecuaciones de restricción los valores de las coordenadas generalizadas y viendo cuánto dista de cero.

### **6.2 Resolución numérica**

### **6.2.1 Matlab**

En Matlab se ha creado un script para resolver la dinámica directa. Su nombre es dinámica inversa.

El primer tramo es exactamente igual que en la dinámica inversa, es decir, se definen las constantes R,  $x_3$ ,  $y_3$ ,  $x_4$ ,  $y_4$ ,  $x_5$ ,  $y_5$ ,  $m_2$ ,  $m_3$ ,  $m_4$ ,  $m_5$ ,  $I_{xx}^2$ ,  $I_{yy}^2$ ,  $I_{zz}^2$ ,  $I_{xx}^3$ ,  $I_{yy}^3$ ,  $I_{zz}^3$ ,  $I_{xz}^3$ ,  $I_{xz}^4$ ,  $I_{yy}^4$ ,  $I_{zz}^4$ ,  $I_{xz}^4$ ,  $I_{xx}^5$ ,  $I_{yy}^5$ ,  $I_{zz}^5$ , g y  $c_v$ .

Después, se proporciona el valor de las condiciones iniciales. En la dinámica directa se necesita saber el valor las condiciones iniciales de las coordenadas generalizadas q(0) y las condiciones iniciales de las derivadas de las coordenadas generalizadas  $\dot{q}(0)$ .

Realizado esto, se procede a llamar a las funciones M,  $Q_v$ ,  $Q_{grav}$ ,  $Q_{aero}$ , dD y S. Posteriormente se agrupan conforme a la ecuación (6-12) y se resuelve con un ode23s. En este caso los valores elegidos para las constantes han sido  $\alpha = 10$  y β = 10.

### **6.2.2 Simulación dinámica**

En la dinámica directa se han llevado a cabo una serie de simulaciones, al igual que se hizo en los capítulos anteriores.

#### **6.2.2.1 Simulación de comprobación**

La simulación de comprobación consiste en introducir los pares que proprocionaba como resultado la simulación

real de la dinámica inversa e introducir las condiciones iniciales de velocidad de ese problema. La simulación que se ve mediante Anima\_Bicicleta debe ser la misma que en la simulación real de la dinámica inversa.

El resultado de sustituir las coordenadas generalizadas en las ecuaciones de restricción se puede ver en la Figura 6-1.

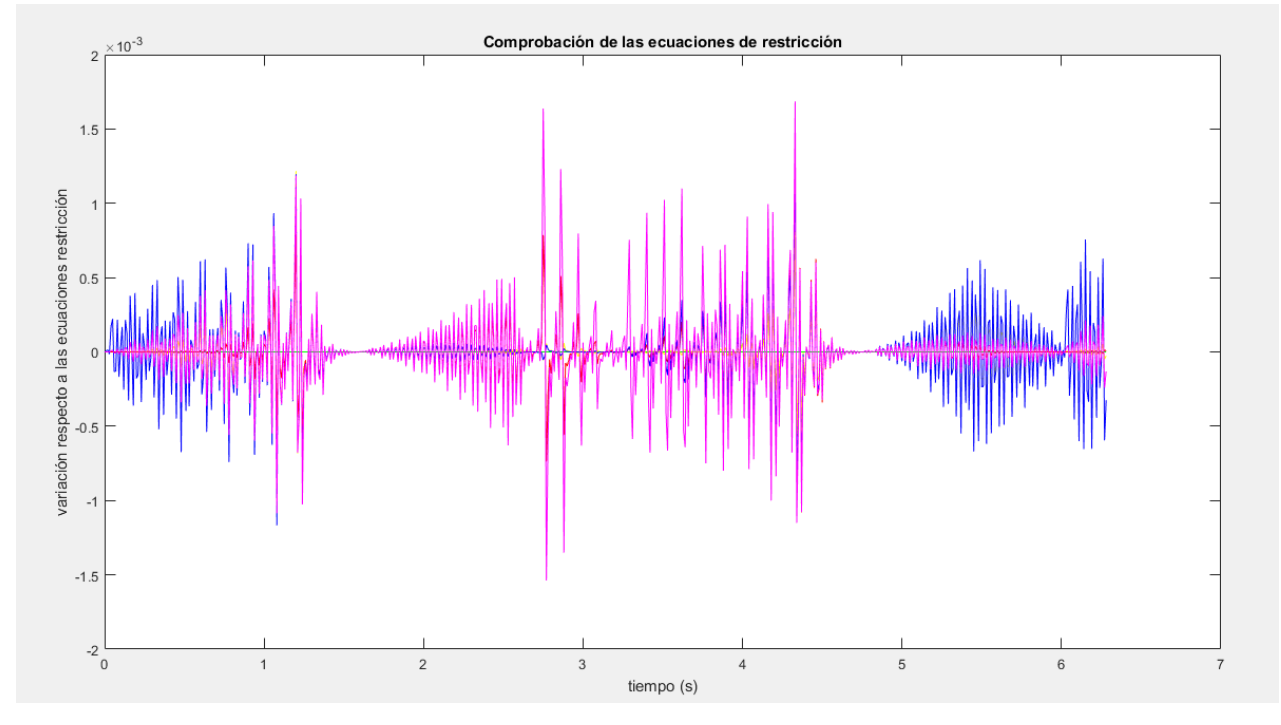

Figura 6-1. Verificación del cumplimiento de las ecuaciones de restricción.

El error que se produce siempre es menor 2 · 10<sup>-3</sup>. Se considera que no hay divergencia y que la solución dada es válida.

En la Figura 6-2 se muestra las velocidades de las coordenadas generalizadas que se obtienen de la dinámica directa. Son idénticas a la de la Figura 4-3, esto indica que funciona correctamente.

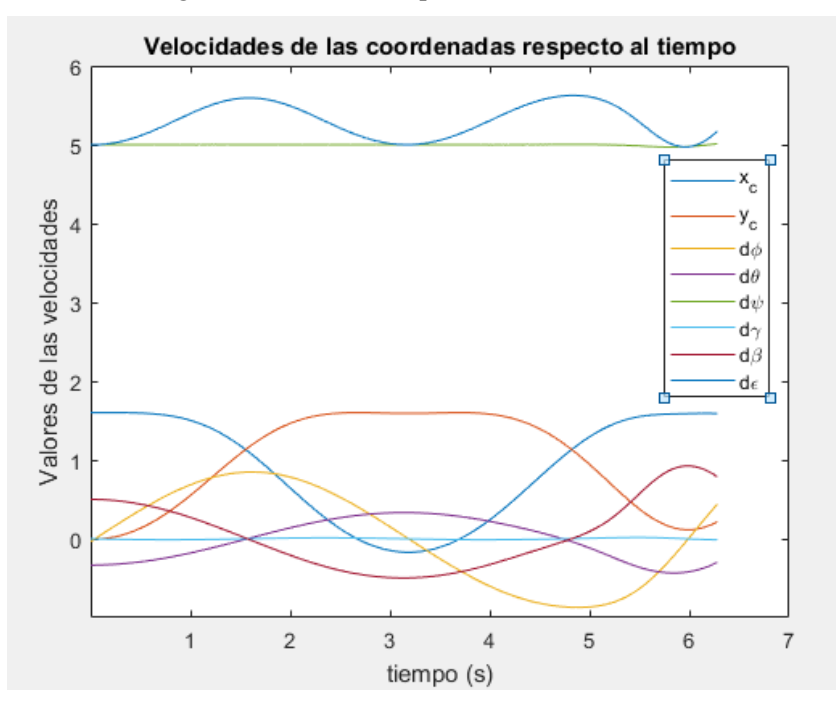

Figura 6-2. Velocidades de las coordenadas dependientes en la simulación de comprobación.

### **6.2.2.2 Influencia de la velocidad en la estabilidad**

El estudio de la estabilidad consiste en simular varias situaciones donde siempre se aplican los mismos pares y se parte de la misma posición, pero con distintas velocidades. Así se comprobará el efecto que tiene la velocidad sobre la estabilidad. En todas las simulaciones se supone que la posición inicial de la bicicleta es:

q(0) =  $[x_c(0) y_c(0) \varphi(0) \theta(0) \psi(0) \beta(0) \gamma(0) \epsilon(0)]^T = [0 \ 0 \ 0 \ \frac{\pi}{16}$  $\frac{1}{16}$  0 0  $\pi$  $\frac{\pi}{16}$  0]<sup>T</sup>

Esta posición es inestable. En la Figura 6-2 se muestra la posición inicial de la bicicleta vista desde una toma superior. El experimento se basa en el documento [4].

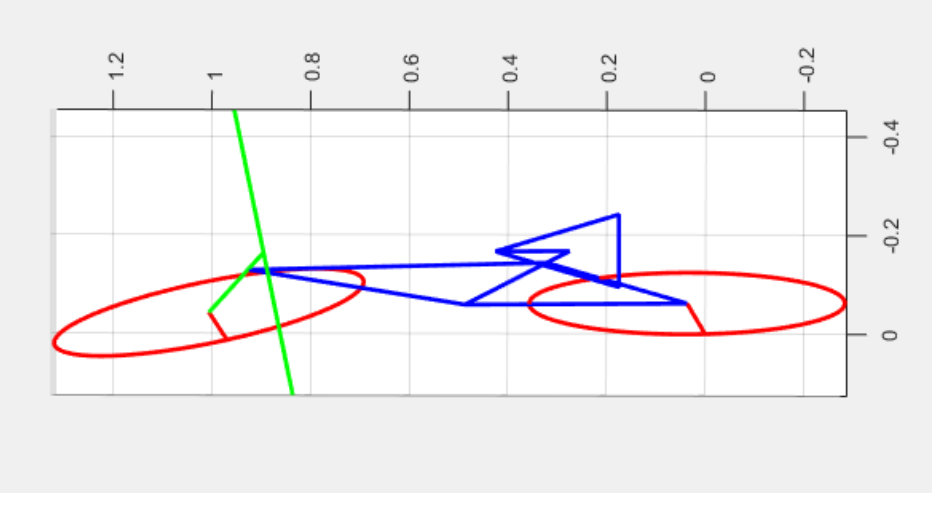

Figura 6-3. Posición inicial de la bicicleta del experimento.

Los pares van a ser:

$$
T = \begin{bmatrix} M_{dir} \\ M_{ped} \\ M_{vue} \end{bmatrix} = \begin{bmatrix} 0 \\ 1 \\ 0 \end{bmatrix}
$$

Y se van a cambiar las velocidades iniciales, siempre cumpliendo las ecuaciones de restricción. Se va a considerar que:

$$
\dot{\theta}(0) = 0
$$

$$
\dot{\gamma}(0) = 0
$$

Y la variable que cambia en los diferentes casos va a ser  $\psi(0)$ .

Para saber si la bicicleta cae hay que fijarse en el ángulo  $\beta$ . En caso de que este tome valores próximos a $\frac{\pi}{2}$  en valor absoluto la bicicleta habrá volcado.

### 6.2.2.2.1 Simulación 1 ( $\dot{\psi}(0) = 0$ )

La bicicleta llega al suelo en muy poco tiempo. Se decide dar una velocidad inicial al giro de la rueda trasera. La tabla 6-1 muestra la evolución del ángulo θ con el tiempo.

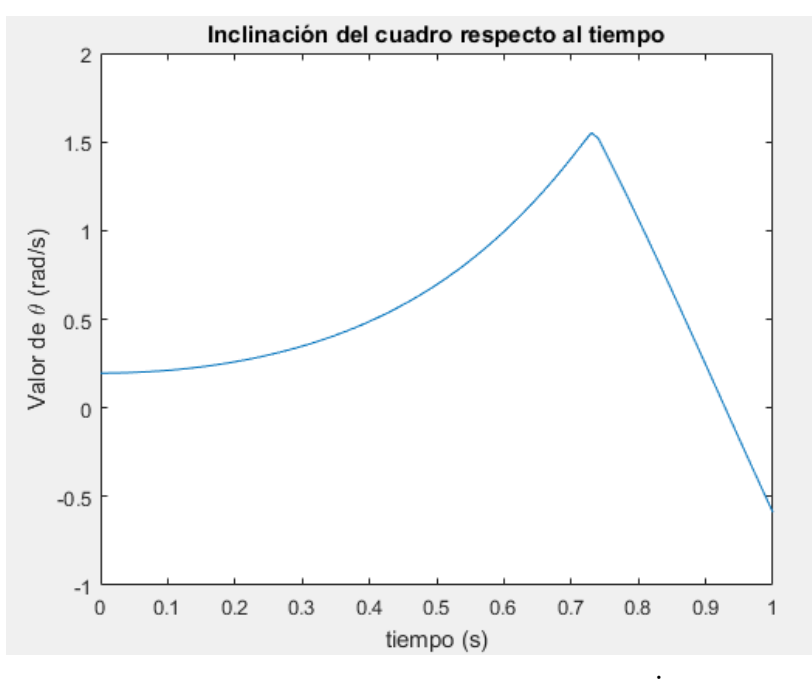

Figura 6-4. Evolución del ángulo θ con el tiempo ( $\dot{\psi}(0) = 0$ ).

### 6.2.2.2 Simulación 2 ( $\psi(0) = 1$ )

La bicicleta llega al suelo en menos tiempo que en el caso anterior. Se decide aumentar la velocidad de giro.

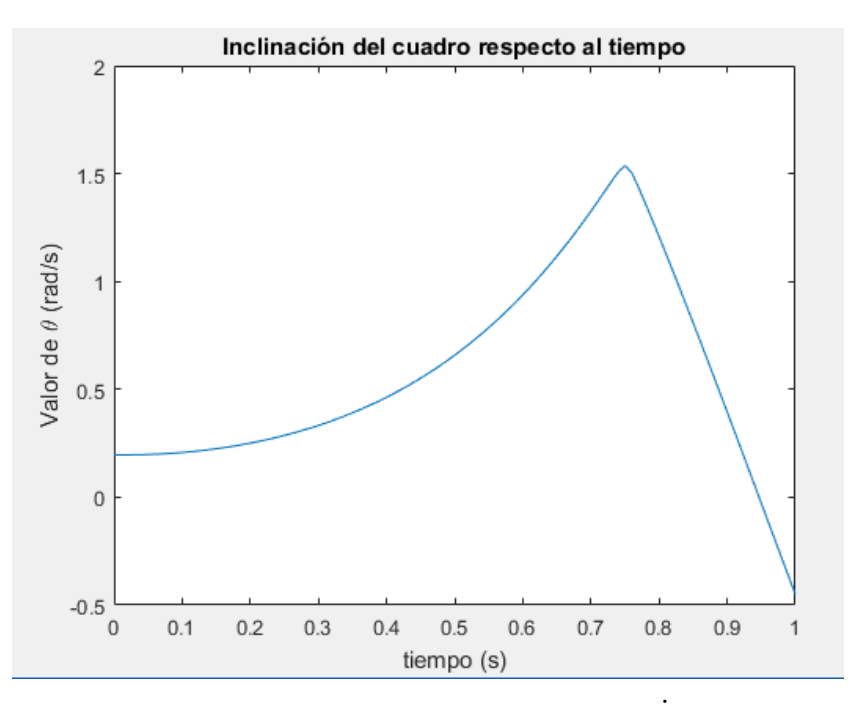

Figura 6-5. Evolución del ángulo θ con el tiempo ( $\dot{\psi}(0) = 1$ ).

### 6.2.2.2 Simulación 3 ( $\psi(0) = 5$ )

Se nota una mejoría. La bicicleta no cae directamente, es capaz de recorrer algún metro antes de tocar el suelo. Se seguirá aumentando la velocidad.

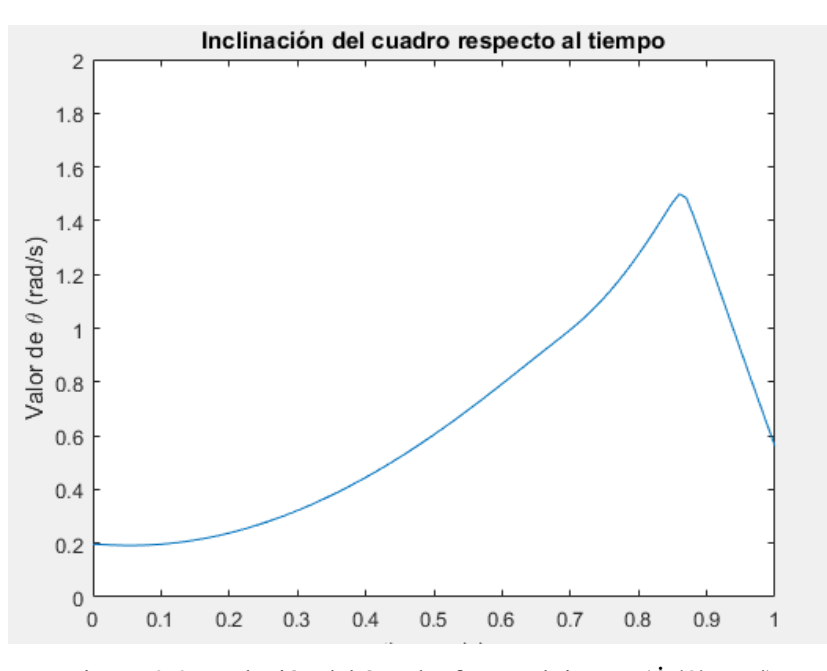

Figura 6-6. Evolución del ángulo θ con el tiempo ( $\psi$ (0) = 5).

### 6.2.2.2.3 Simulación 4 ( $\psi(0) = 10$ )

La bicicleta logra colocar su cuadro en un plano vertical y estabilizarse. Se concluye del estudio que la velocidad tiene un efecto sobre la estabilidad. A medida que aumenta la velocidad la bicicleta logra autoestabilizarse.

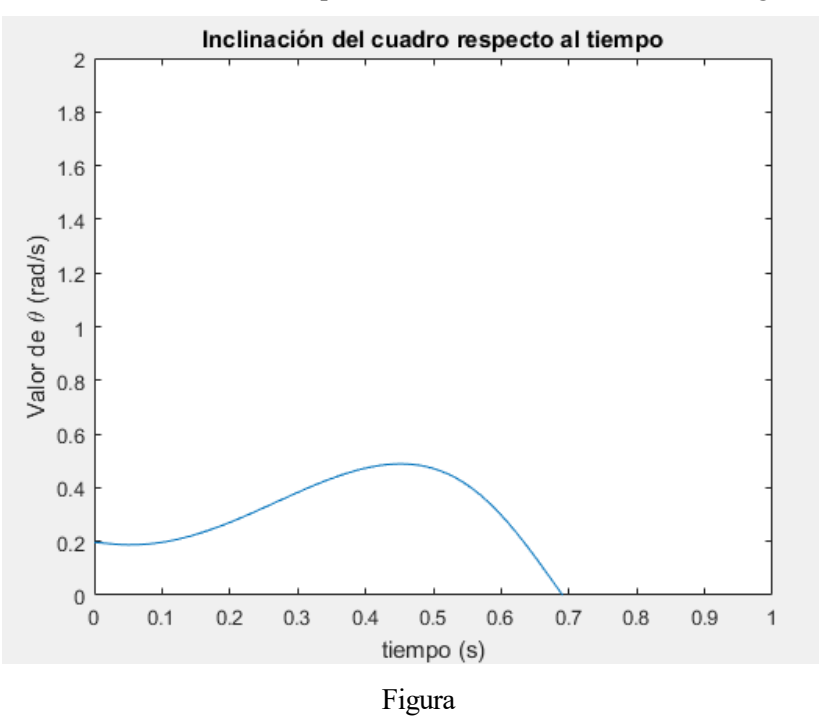

Figura 6-7. Evolución del ángulo θ con el tiempo ( $\dot{\psi}(0) = 10$ ).

# **7 CONCLUSIONES**

Se ha realizado el estudio del movimiento de la bicicleta. La dinámica directa es la parte con mayor potencial ya que permite simular casos muy diferentes a partir de las fuerzas que ejerce el ciclista y las condiciones iniciales. En este trabajo se ha llevado a cabo a modo de ejemplo el estudio de la influencia de la velocidad en la estabilidad. Con este ejemplo se pretende demostrar que se puede estudiar la influencia de diversos factores en el comportamiento de la bicicleta con las herramientas creadas en este documento.

La principal limitación del trabajo es que el modelo trata acerca de un modelo concreto de bicicleta. El uso de otro modelo supondría el cambio de las propiedades geométricas de los sólidos. Si bien las diferencias no son muy grandes, esto introduce un error. El punto más critico y por tanto con mayor margen de mejora es el modelo del ciclista. Este modelo se diseñó de manera simple porque la geometría del ciclista es cambiante y la única posibilidad de obtener un modelo exacto es un modelo que cambie de forma según cambia la posición del ciclista.

# **8 CÓDIGO MATLAB**

n este capítulo se detallan todos los scripts utilizados en el trabajo para resolver la cinemática y dinámica de la bicicleta. E

### **8.1 Simb\_Bicicleta**

clear variables

```
clc
%Definicion variables%
syms xc yc phi theta psi beta gamma epsilon real
syms dxc dyc dphi dtheta dpsi dbeta dgamma depsilon real
q=[xc yc phi theta psi beta gamma epsilon]';
dq=[dxc dyc dphi dtheta dpsi dbeta dgamma depsilon]';
%Definición constantes%
syms R x3 z3 x4 z4 x5 z5 real
syms m2 m3 m4 m5 m6 g cv real
syms I2xx I2yy I2zz real
syms I3xx I3yy I3zz I3xz real
syms I4xx I4yy I4zz I4xz real
syms I5xx I5yy I5zz real
syms Mdir Mpedal Mvuel real
I2(1,:) = [I2xx \t 0 \t 0];I2(2,:) = [ 0  I2yy 0];I2(3,:) = [ 0 0 0 12zz];I3(1,:) = [I3xx \t 0 \t 13xz];I3(2,:) = [ 0  I3yy 0];I3(3,:) = [I3xz \t 0 \t I3zz];I4(1,:) = [I4xx \ 0 \ 14xz];I4(2,:) = [ 0 I4yy 0];I4(3,:) = [I4xz \t 0 \t 14zz];I5(1,:) = [I5xx \t 0 \t 0];I5(2,:) = [ 0  I5yy 0];I5(3,:) = [ 0 0 15zz];%Definicion matrices de giro%
A_phi= [cos(phi), -sin(phi), 0
            sin(phi), cos(phi), 0
            0 , 0 , 1];
```

```
A theta= [1, 0 , 0
             0, cos(theta), -sin(theta)
             0, sin(theta), cos(theta)];
A psi= [cos(psi), 0, sin(psi)
             0, 1, 0 -sin(psi), 0, cos(psi)];
A beta= [cos(beta), 0, sin(beta)] 0 , 1, 0 
            -sin(beta), 0, cos(beta)];
A gamma= [cos(gamma), -sin(gamma), 0
            sin(gamma), cos(gamma), 0
               0 , 0 , 1];
A epsilon= [cos(epsilon), 0, sin(epsilon)
              0 , 1, 0 
            -sin(epsilon), 0, cos(epsilon)];
Ai2=A phi*A theta;
A2=A phi*A theta*A psi;
A3=Aphi*A_theta*A_beta;
A4=Aphi*A_theta*A_beta*A_gamma;
A5=Aphi*A theta*A beta*A gamma*A epsilon;
%Derivadas matrices de giro%
dAi2=diff(Ai2,phi)*dphi+diff(Ai2,theta)*dtheta;
dA2=diff(A2,phi)*dphi+diff(A2,theta)*dtheta+diff(A2,psi)*dpsi;
dA3=diff(A3,phi)*dphi+diff(A3,theta)*dtheta+diff(A3,beta)*dbeta;
dA4=diff(A4,phi)*dphi+diff(A4,theta)*dtheta+diff(A4,beta)*dbeta...
     +diff(A4,gamma)*dgamma;
dA5=diff(A5,phi)*dphi+diff(A5,theta)*dtheta+diff(A5,beta)*dbeta...
     +diff(A5,gamma)*dgamma+diff(A5,epsilon)*depsilon;
dAi2=simplify(dAi2);
dA2=simplify(dA2);
dA3=simplify(dA3);
dA4 =simplify(dA4);
dA5=simplify(dA5);
%Velocidades angulares%
w2_sk=simplify(dA2*A2');
w3<sup>sk=simplify(dA3*A3');</sup>
w4<sup>-</sup>sk=simplify(dA4*A4');
w5<sup>-</sup>sk=simplify(dA5*A5');
w2=[w2_s(k(3,2) w2_s(k(1,3) w2_s(k(2,1)));
w3=[w3]sk(3,2) w3sk(1,3) w3sk(2,1)]';
w4=[w4\overline{sk(3,2)} \quad w4\overline{sk(1,3)} \quad w4\overline{sk(2,1)}]';
w5=[w5]sk(3,2) w5<sub>Sk</sub>(1,3) w5<sub>Sk</sub>(2,1)]';
```

```
w2L=simplify(A2'*w2);
w3L=simplify(A3'*w3);
w4L=simplify(A4'*w4);
w5L=simplify(A5'*w5);
G2L=jacobian(w2L,dq);
G3L=jacobian(w3L,dq);
G4L=jacobian(w4L,dq);
G5L=jacobian(w5L,dq);
q2L = jacobian(W2L, q);
g3L=jacobian(w3L,q);
g4L=jacobian(w4L,q);
g5L=jacobian(w5L,q);
%Vectores de posición%
rc=[xc,yc,0]';
rG2=rC+Ai2*[0,0,R]';
rG3=rG2+A3*[x3,0,z3]';
rG4=rG2+A3*[x4,0,z4]';
rG5=rG4+A4*[x5,0,z5]';
%Vectores de velocidad%
H2=jacobian(rG2,q);
H3=jacobian(rG3,q);
H4=jacobian(rG4,q);
H5=jacobian(rG5,q);
h2=jacobian(H2*dq,q);
h3=jacobian(H3*dq,q);
h4=jacobian(H4*dq,q);
h5=jacobian(H5*dq,q);
vG2=H2*dq;
vG3=H3*dq;
vG4=H4*dq;vG5=H5*dq;vG2=simplify(vG2);
vG3=simplify(vG3);
vG4=simplify(vG4);
vG5=simplify(vG5);
%Vectores de posición y velocidad de las resticciones%
rD=rG5+A5*[R*sin(epsilon),0,-R*cos(epsilon)]';
vC=vG2+cross(w2,rC-rG2);
vD=vG5+cross(w5,rD-rG5);
vC=simplify(vC);
vD=simplify(vD);
```

```
%Restricciones%
C con=rD(3)';
C rod2=[vC(1) vC(2)]';
C rod5=[vD(1) \t\nabla D(2)]';
C_rod=[C_rod2' C_rod5']';
C=[C_{con}'] C rod']';
C=simplify(C);
matlabFunction(C,'file', 'C Bicicleta');
%Restricciones D*dq=0%
D=[jacobian(C con,q); jacobian(C rod,dq)];
D=simplify(D);
matlabFunction(D,'file', 'D_Bicicleta');
dD=jacobian(D*dq,q);
matlabFunction(dD,'file', 'derivative D_Bicicleta');
%Matriz de masa Newton-Euler% 
MM(3*(1-1)+1:3*(1-1)+3,3*(1-1)+1:3*(1-1)+3) = m2*eye(3);MM(3*(2-1)+1:3*(2-1)+3,3*(2-1)+1:3*(2-1)+3) = m3*eye(3);MM(3*(3-1)+1:3*(3-1)+3,3*(3-1)+1:3*(3-1)+3) = m4*eye(3);MM(3*(4-1)+1:3*(4-1)+3,3*(4-1)+1:3*(4-1)+3) = m5*eye(3);
MM(12+3*(1-1)+1:12+3*(1-1)+3,12+3*(1-1)+1:12+3*(1-1)+3) = 12;MM(12+3*(2-1)+1:12+3*(2-1)+3,12+3*(2-1)+1:12+3*(2-1)+3) = 13;MM(12+3*(3-1)+1:12+3*(3-1)+3, 12+3*(3-1)+1:12+3*(3-1)+3) = I4;
MM(12+3*(4-1)+1:12+3*(4-1)+3, 12+3*(4-1)+1:12+3*(4-1)+3) = 15;
%Matriz de inercia terminos cuadráticos-velocidad Newton Euler%
QQv(12+3*(1-1)+1:12+3*(1-1)+3;,:) = -cross(w2L,12*w2L);QQv(12+3*(2-1)+1:12+3*(2-1)+3;,:) = -cross(w3L,13*w3L);QQv(12+3*(3-1)+1:12+3*(3-1)+3;;) = -cross(w4L,14*w4L);QQv(12+3*(4-1)+1:12+3*(4-1)+3;;) = -cross(w5L,15*w5L);simplify(QQv);
%Transformación de las matrices%
L = [H2' H3' H4' H5' G2L' G3L' G4L' G5L']';
l = [h2' h3' h4' h5' g2L' g3L' g4L' g5L'];
L=simplify(L);
l=simplify(l);
M=L'*MM*L;
Ov=L'*(OOv-MM*1*dq);
%Fuerzas aplicadas%
Qaero=-cv*norm(vG3)*H3'*vG3;
S=[G4L(3,:)' G2L(2,:)' G3L(1,:)'];T=[Mdir Mpedal Mvuel]';
Qacc=S*T;
```

```
F2=[0 \ 0 \ -m2*q]';
F3=[0 \ 0 \ -m3*q]';
F4=[0 \ 0 \ -m4*q]';
F5=[0 \ 0 \ -m5*g]';
Qgrav=H2'*F2+H3'*F3+H4'*F4+H5'*F5;
%Creación matrices%
matlabFunction(M,'file', 'mass Matrix Bicicleta');
matlabFunction(Qv,'file', 'quadratic_Inertia_Bicicleta');
matlabFunction(Qaero,'file','aero Bicicleta');
matlabFunction(S,'file','S Bicicleta');
matlabFunction(Qacc,'file','action_Bicicleta');
matlabFunction(Qgrav,'file', 'gravity_Bicicleta');
```
# **8.2 Dinamica\_inversa**

```
clear variables
clc
%Geometria de la bicicleta%
global Param
R = 0.32;x3 = 0.23 + 0.03047;z3 = 0.55 + 0.39687;x4 = 0.85 + 0.05109;z4 = 0.55 - 0.14221;x5 = 0.12 - 0.05109;z5 = -0.55 + 0.14221;Param.R = R;
Param.x3 = x3;Param.z3 = z3;
Param.x4 = x4;Param.z4 = z4;
Param.x5 = x5;
Param.z5 = z5;
%Masa e inercia de la bicicleta%
m2 = 2.612;m3 = 77.391;m4 = 1.725;m5 = 2.612;I2xx = 0.108;I2yy = 0.216;I2zz = 0.108;I3xx = 20.213;I3yy = 21.769;I3zz = 3.205;I3xz =-1.820;
I4xx = 0.116;I4yy = 0.103;
I4zz = 0.025;I4xz = 0.018;I5xx = 0.108;I5yy = 0.216;I5zz = 0.108;g = 9.81;cv=0.8;Param.m2 = m2;
Param.m3 = m3;Param.m4 = m4;
Param.m5 = m5;
```

```
Param.I2xx = I2xx;Param.I2yy = I2yy;Param.I2zz = I2zz;Param.I3xx = I3xx;Param.I3yy = 13yy;Param.I3zz = I3zz;Param.I3xz = I3xz;Param.I4xx = I4xx;Param.I4yy = I4yy;Param.I4zz = I4zz;Param.I4xz = I4xz;Param.I5xx = I5xx;Param.I5yy = I5yy;Param.I5zz = I5zz;Param.g = g;
Param.cv = cv;
%Valores variables independientes%
t = (0:0.01:2*pi)';
%Simulación de comprobación%
% theta = zeros(length(t), 1);
% dtheta = zeros(length(t),1);% ddtheta = zeros(length(t), 1);\frac{1}{\sqrt{2}}% psi = 5.*t;% dpsi = 5.*ones(length(t),1);% ddpsi = zeros(length(t), 1);
\frac{8}{6}% gamma = zeros(length(t), 1);
% dgamma = zeros(length(t), 1);
% ddgamma = zeros(length(t), 1);%Simulación real%
theta =-\sin(t)./3;
dtheta = -\cos(t)./3;
ddtheta = sin(t)./3;
psi = 5.*t;dpsi = 5.*ones(length(t),1);ddpsi = zeros(length(t), 1);
gamma = sin(t)./2;
dgamma = \cos(t)./2;
ddgamma =-\sin(t)./2;
Param.theta spline = spline(t, theta);
Param.psi spline = spline(t,psi);
Param.gamma spline = spline(t,gamma);
```

```
Param.dtheta spline = spline(t,dtheta);
Param.dpsi spline = spliter(t,dpsi);
Param.dgamma spline = spline(t,dgamma);
Param.ddtheta spline = spline(t,ddtheta);
Param.ddpsi spline = spline(t,ddpsi);
Param.ddgamma spline = spline(t,ddgamma);
%Valores iniciales de variables dependientes%
q dep0 = [0 0 0 0 0 0 ]';
 %xc yc phi beta epsilon%
%Integración de las velocidades de las variables dependientes%
tspan = t;
[ta, q<sup>dep]</sup> = ode23s(@cinBicicleta,tspan,q dep0);
%Valores de las variables%
q_ind=[theta psi gamma];
q=[q dep(:,1:3) q ind(:,1:2) q dep(:,4) q ind(:,3) q dep(:,5)];
%Velocidades de las variables dependientes%
tspan = t;
dq dep=zeros(length(tspan),5);
for i=1: length(t)dq dep(i,:)=cinBicicleta(tspan(i),q dep(i,:));
end
%Velocidades de las variables%
dq_ind=[dtheta dpsi dgamma];
dq=[dq_dep(:,1:3) dq_id(:,1:2) dq_dep(:,4) dq_id(:,3) dq_dep(:,5)];
%Animación de la bicicleta%
for i = 1: length (ta)
   AnimaBicicleta(q(i,:),ta(i));
end
%Creacion matrices%
a=zeros(length(ta),5);
lam=zeros(length(ta),5);
T=zeros(length(ta), 3);
D =zeros(8, 8);
dD =zeros(8, 8);
A=zeros(13,13);
b =zeros(13, 1);
```

```
%Resolver la dinámica%
for i = 1: length(t)
    %Valores de las variables%
   xc = q \text{dep}(i,1);yc = q \text{dep}(i,2);phi = q dep(i,3);
   theta = q ind(i,1);
   psi = q ind(i,2);
  beta = q dep(i,4);gamma = q_ind(i,3);
   epsilon = q dep(i,5);
    %Valores de las velocidades de las variables%
   dxc = dq_{\text{dep}}(i, 1);\text{dyc} = \text{dq dep}(i,2);dphi = dq dep(i,3);
   dtheta = dq ind(i,1);
   dpsi = dq ind(i,2);
   dbeta = dq dep(i,4);dgamma = dq ind(i,3);
   depsilon = dq dep(i,5);
    %Valores de las aceleraciones de las variables independientes%
   ddq ind=[ddtheta(i) ddpsi(i) ddgamma(i)]';
    %Obtencion de las matrices: 'M', 'Qv', 'Qgrav', 'Qaero'%
   M=mass Matrix Bicicleta(I2xx, I3xx, I4xx, I3xz, I5xx, I4xz, I2yy, I3yy, ...
        I4yy,I5yy,I2zz,I3zz,I4zz,I5zz,R,beta,epsilon,gamma,m2,m3,m4,m5,...
        phi,psi,theta,x3,x4,x5,z3,z4,z5);
    Qv=quadratic_Inertia_Bicicleta(I2xx,I3xx,I4xx,I3xz,I5xx,I4xz,I2yy,...
        I3yy,I4yy,I5yy,I2zz,I3zz,I4zz,I5zz,R,beta,dbeta,depsilon,dgamma,...
       dphi,dpsi,dtheta,epsilon,qamma,m2,m3,m4,m5,phi,psi,theta,x3,x4,...
        x5,z3,z4,z5);
    Qgrav=gravity_Bicicleta(R,beta,g,gamma,m2,m3,m4,m5,theta,x3,x4,x5,...
       z3, z4, z5);
   Qaero=aero Bicicleta(R,beta,cv,dbeta,dphi,dtheta,dxc,dyc,phi,theta,...
        x3,z3);
    %Obtencion de las matrices: 'D', 'dD' ,'S'%
   D=D Bicicleta(R,beta,epsilon, gamma, phi, theta, x4, x5, z4, z5);
    dD=derivative_D_Bicicleta(R,beta,dbeta,depsilon,dgamma,dphi,dpsi,...
       dtheta, epsilon, gamma, phi, theta, x4, x5, z4, z5);
    S=S_Bicicleta(beta,gamma,phi,theta);
   %Ensamblar las matrices 'M_kindep', 'D_kindep', 'M_din', 'D_din'%
   M kindep=[M(:,1:3) M(:,6) M(:,8)];
   D kindep=[D(:,1:3) D(:,6) D(:,8)];M din=[M(:,4:5) M(:,7)];
   D din=[D(:, 4:5) D(:, 7)];
```

```
 %Ensamblar las matrices: 'A', 'b'%
   A=[M_k]kindep -S D'; D kindep zeros(5,8)];
   b=[Qv+Qgrav+Qaero-M din*ddq_ind; -dD*(dq(i,:))'-D_din*ddq_ind];
    %Calcular aceleraciones, pares y multiplicadores%
   x = A \cdot b;
   a(i,:)=x(1:5);T(i, :)=x(6:8);lam(i,:)=x(9:13);end
```
### **7.2.1 cinBicicleta**

```
function dq dep = cinBicicleta(t,q dep)
%Valores variables dependientes%
xc = q \text{dep}(1);yc = q^{\text{dep}}(2);phi = q dep(3);
beta = q \text{dep}(4);epsilon = q dep(5);
%Geometria de la bicicleta%
global Param
R = Param.R;
x3 = Param.x3;
z3 = Param.z3;
x4 = Param.x4;
z4 = \text{Param}.z4;x5 = Param.x5;
z5 = Param.z5;
%Valores variables independientes%
theta = ppval(Param.theta_spline,t);
psi = ppval(Param.psi_spline,t);
gamma = \text{ppval}(\text{Param.gamma\_spline,t});dtheta = ppval(Param.dtheta_spline,t);
dpsi = ppval(Param.dpsi_spline,t);
dgamma = ppval(Param.dgamma spline,t);
dq_ind = [dtheta dpsi dgamma]';
```

```
%Sistema lineal derivadas variables%
D=D Bicicleta(R,beta,epsilon, gamma, phi, theta, x4, x5, z4, z5);
Ddep=[D(:,1:3) D(:,6) D(:,8)];Dind=[D(:,4:5) D(:,7)];
%Resolucion sistema lineal%
dq dep = -Ddep \ (Dind*dqind);
```
### **8.2.2 Anima\_Bicicleta**

```
function AnimaBicicleta(q,t)
%Geometria de la bicicleta%
global Param
persistent h2 h3 h4 h5
R = Param.R;
x3 = Param.x3;
z3 = Param.z3;
x4 = Param.x4;
z4 = \text{Param}.z4;x5 = Param.x5;
z5 = Param.z5;
%Valores variables%
xc = q(1);yc = q(2);<br>phi = q(3);
     = q(3);theta = q(4);
psi = q(5);
beta = q(6);
gamma = q(7);
epsilon = q(8);
%Definicion matrices de rotación%
A_phi= [cos(phi), -sin(phi), 0
           sin(phi), cos(phi), 0
            0 , 0 , 1];
A_theta= [1, 0 , 0
0, cos(theta), -sin(theta)
0, \sin(\theta), cos(theta)];
A_psi= [cos(psi), 0, sin(psi)
             0 , 1, 0 
           -sin(psi), 0, cos(psi)];
```
```
A beta= [cos(beta), 0, sin(beta)] 0 , 1, 0 
            -sin(beta), 0, cos(beta)];
A gamma= [cos(gamma), -sin(gamma), 0
            sin(gamma), cos(gamma), 0
               0 , 0 , 1];
A_epsilon= [cos(epsilon), 0, sin(epsilon)
              0 , 1, 0 
            -sin(epsilon), 0, cos(epsilon)];
Ai2=A phi*A theta;
A2=A phi*A theta*A psi;
A3=Aphi*A_theta*A_beta;
A4=A phi*A theta*A beta*A gamma;
A5=Aphi*A_theta*A_beta*A_gamma*A_epsilon;
%Vectores de posicion%
rc=[xc,yc,0]';
rG2 = rC + Ai2 * [0, 0, R]';
rG3=rG2+A3*[x3,0,z3]';
rG4 = rG2 + A3 * [x4, 0, z4]';
rG5=rG4+A4*[x5,0,z5]';
rG3f=rG2+A3*[0.23,0,0.55]';
rG4f=rG2+A3*[0.85,0,0.55]';
r_sillin_1=rG3f+A3*[0.15 0 0]';
r_sillin_2=rG3f+A3*[-0.1 0.075 0]';
r<sup>sillin</sup><sup>3=rG3f+A3*[-0.1 -0.075 0]';</sup>
r_cuadro_1=rG2+A3*[0.45 0 0]';
r<sup>cuadro</sub><sup>2</sup>=rG4f-0.15*A4*[cosd(102.308) 0 sind(102.308)]';</sup>
r_cuadro_3=rG3f-0.13*A3*[cosd(111.8014) 0 sind(111.8014)]';
r manillar i=rG4f+A4*(0 0.3 0)';
r manillar d=rG4f+A4*(0 -0.3 0)';
%Representación rueda trasera%
alfa_t=0:pi/32:2*pi;
r centro 2=zeros(3,66);
for j=1:65r centro 2(:,j)=rG2+R*A2*(sin(alfa t(j))) 0 -cos(alfa t(j))];
end
r centro 2(:,66)=rG2;xRueda2=r centro 2(1,:);yRueda2=r centro 2(2,:);zRueda2=r centro 2(3,:);
```

```
%Representación rueda delantera%
alfa d=0:pi/32:2*pi;r_centro_5=zeros(3,66);
k=1;for j=1:65r centro 5(:,j)=rG5+R*A5*[sin(alfa d(j)) 0 -cos(alfa d(j))];
end
r centro 5(:,66)=rG5;
xRueda5=r centro 5(1,:);yRueda5=r centro 5(2,:);zRueda5=r centro 5(3,:);%Representación cuadro%
xCuadro=[rG2(1) r cuadro3(1) rG3f(1) r sillin1(1) r sillin2(1)r_sillin_3(1) r_sillin_1(1) rG3f(1) r_cuadro_3(1) r_cuadro_2(1)
r cuadro 1(1) rG2(1) r cuadro 1(1) rG3f(1)];
yCuadro=[rG2(2) r cuadro 3(2) rG3f(2) r sillin 1(2) r sillin 2(2)r_sillin_3(2) r_sillin_1(2) rG3f(2) r_cuadro_3(2) r_cuadro_2(2)
r_cuadro 1(2) rG2(2) r_cuadro 1(2) rG3f(2)];
zCuadro=[rG2(3) r cuadro 3(3) rG3f(3) r sillin 1(3) r sillin 2(3)r_sillin_3(3) r_sillin_1(3) rG3f(3) r_cuadro_3(3) r_cuadro_2(3) 
r cuadro 1(3) rG2(3) r cuadro 1(3) rG3f(3)];
%Representación manillar%
xManillar=[rG4f(1) r manillar i(1) r manillar d(1) rG4f(1) rG5(1)];
vManillar=[rG4f(2) r_manillar_i(2) r_manillar_d(2) rG4f(2) rG5(2)];
zManillar=[rG4f(3) r_manillar_i(3) r_manillar_d(3) rG4f(3) rG5(3)];
%Refresco de pantalla%
if t == 0scrsz=get(0,'ScreenSize');
    figure('Position',[0.1*scrsz(4) 0.1*scrsz(4) 0.8*scrsz(3) 
0.8*scrsz(4)])
     h2 = plot3(xRueda2,yRueda2,zRueda2,'r','XDataSource','xRueda2',...
         'YDataSource','yRueda2','ZDataSource','zRueda2','LineWidth',2);
     hold on
     h3 = plot3(xCuadro,yCuadro,zCuadro,'b','XDataSource','xCuadro',...
         'YDataSource','yCuadro','ZDataSource','zCuadro','LineWidth',2);
     h4 = plot3(xManillar,yManillar,zManillar,'g','XDataSource',...
         'xManillar','YDataSource','yManillar','ZDataSource','zManillar',...
         'LineWidth',2);
     h5 = plot3(xRueda5,yRueda5,zRueda5,'r','XDataSource','xRueda5',...
         'YDataSource','yRueda5','ZDataSource','zRueda5','LineWidth',2);
     axis equal
    grid on
else
     axis equal
     grid on
```

```
 refreshdata(h2,'caller')
 refreshdata(h3,'caller')
 refreshdata(h4,'caller')
 refreshdata(h5,'caller')
    drawnow
```
end

## **8.3 Dinamica\_directa**

```
clear variables
clc
%Geometria de la bicicleta%
global Param
R = 0.32;x3 = 0.23+0.03047;
z3 = 0.55 + 0.39647;x4 = 0.85 + 0.05109;z4 = 0.55 - 0.14221;x5 = 0.12 - 0.05109;z5 = -0.55 + 0.14221;Param.R = R;
Param.x3 = x3;Param.z3 = z3;
Param.x4 = x4;Param.z4 = z4;
Param.x5 = x5;
Param.z5 = z5;
%Masa e inercia de la bicicleta%
m2 = 2.612;m3 = 77.391;m4 = 1.725;m5 = 2.612;I2xx = 0.108;I2yy = 0.216;I2zz = 0.108;I3xx = 20.213;I3yy = 21.769;
I3zz = 3.205;I3xz = -1.820;I4xx = 0.116;I4yy = 0.103;I4zz = 0.025;I4xz = 0.018;I5xx = 0.108;I5yy = 0.216;I5zz = 0.108;g = 9.81;cv=0.8;Param.m2 = m2;
Param.m3 = m3;Param.m4 = m4;
Param.m5 = m5;
```

```
Param.I2xx = I2xx;Param.I2yy = I2yy;Param.I2zz = I2zz;Param.13xx = 13xx;Param.I3yy = 13yy;Param.13zz = 13zz;Param.I3xz = I3xz;Param.I4xx = I4xx;Param.I4yy = I4yy;Param.I4zz = I4zz;Param.I4xz = I4xz;Param.I5xx = I5xx;Param.I5yy = I5yy;Param.I5zz = I5zz;Param.g = g;
Param.cv = cv;
%Condiciones iniciales%
tspan = (0:0.01:2*pi)';
q0 = [zeros(8, 1)];
dq0=[1.6 0 -0.035520618556701 -0.333333333333333333 5 0 0.5 5]';
Y0=[q0; dq0];
%Resolver la dinámica%
[t,q] = ode45(@din Bicicleta,tspan,Y0);
xc = q(:,1);yc = q(:,2);phi = q(:,3);
theta = q(:,4);
psi = q(:, 5);beta = q(:, 6);
gamma = q(:,7);epsilon = q(:,8);
dxc = q(:, 9);
\text{dyc} = q(:,10);dphi = q(:,11);
dtheta = q(:,12);
dpsi = q(:,13);
dbeta = q(:,14);
dgamma = q(:,15);
depsilon = q(:,16);
%Animación de la bicicleta%
for i = 1: length (t)
   AnimaBicicleta(q(i,:),t(i));
end
```

```
%Comprobación de las ecuaciones de restricción%
for i=1:length(t)
    ecuac(i,:)=C Bicicleta(R,beta(i),dbeta(i),depsilon(i),dgamma(i),...
        dphi(i),dpsi(i),dtheta(i),dxc(i),dyc(i),epsilon(i),gamma(i),...
         phi(i),theta(i),x4,x5,z4,z5);
end
figure(2)
plot(t,ecuac(:,1),'g',t,ecuac(:,2),'y',t,ecuac(:,3),'r',t,ecuac(:,4),...
    'b', t, ecuac(:,5), 'm')title('Comprobación de las ecuaciones de restricción')
xlabel('tiempo (s)')
ylabel('variación respecto a las ecuaciones restricción')
```
## **8.3.1 din\_Bicicleta**

```
function yp=din_Bicicleta(t,y)
%Propiedades de la bicicleta%
tsim=(0:0.01:2*pi)';
global R x3 z3 x4 z4 x5 z5 m2 m3 m4 m5 I2xx I2yy I2zz I3xx I3yy I3zz I3xz 
I4xx I4yy I4zz I4xz I5xx I5yy I5zz I5xz g cv
R = 0.32;x3 = 0.23 + 0.03047;z3 = 0.55 + 0.39687;x4 = 0.85 + 0.05109;z4 = 0.55 - 0.14221;
x5 = 0.12 - 0.05109;z5 = -0.55 + 0.14221;m2 = 2.612;m3 = 77.391;m4 = 1.725;m5 = 2.612;I2xx = 0.108;I2yy = 0.216;I2zz = 0.108;I3xx = 20.213;I3yy = 21.769;I3zz = 3.205;I3xz =-1.820;
I4xx = 0.116;I4yy = 0.103;I4zz = 0.025;I4xz = 0.018;I5xx = 0.108;
I5yy = 0.216;
I5zz = 0.108;
```

```
q = 9.81;cv=0.8;%valores de las vaiables y sus derivadas%
q=y(1:8);dq=y(9:16);
xc = q(1);
yc = q(2);
phi = q(3);
theta = q(4);
psi = q(5);
beta = q(6);
gamma = q(7);
epsilon = q(8);
dxc = dq(1);
\text{dyc} = \text{dq}(2);
dphi = dq(3);
dtheta = dq(4);
dpsi = dq(5);
dbeta = dq(6);
dgamma = dq(7);
depsilon = dq(8);
%Obtención de las matrices 'M', 'C', 'D', 'dD', 'Qv', 'Qgrav', 'Qaero', 'S'
M=mass Matrix Bicicleta(I2xx, I3xx, I4xx, I3xz, I5xx, I4xz, I2yy, I3yy, I4yy,...
     I5yy,I2zz,I3zz,I4zz,I5zz,R,beta,epsilon,gamma,m2,m3,m4,m5,phi,psi,...
     theta,x3,x4,x5,z3,z4,z5);
C=C Bicicleta(R, beta,dbeta,depsilon,dgamma,dphi,dpsi,dtheta,dxc,dyc,...
    epsilon, gamma, phi, theta, x4, x5, z4, z5);
D=D Bicicleta(R,beta,epsilon,gamma,phi,theta,x4,x5,z4,z5);
dD=derivative D_Bicicleta(R,beta,dbeta,depsilon,dgamma,dphi,dpsi,dtheta,...
    epsilon, gamma, phi, theta, x4, x5, z4, z5);
Qv=quadratic_Inertia_Bicicleta(I2xx,I3xx,I4xx,I3xz,I5xx,I4xz,I2yy,I3yy,...
     I4yy,I5yy,I2zz,I3zz,I4zz,I5zz,R,beta,dbeta,depsilon,dgamma,dphi,...
    dpsi,dtheta,epsilon,gamma,m2,m3,m4,m5,phi,psi,theta,x3,x4,x5,z3,z4,z5);
Qgrav=gravity_Bicicleta(R,beta,g,gamma,m2,m3,m4,m5,theta,x3,x4,x5,z3,z4,z5)
;
Qaero=aero Bicicleta(R,beta,cv,dbeta,dphi,dtheta,dxc,dyc,phi,theta,x3,z3);
S=S Bicicleta(beta, gamma, phi, theta);
%Pares%
Pares=load('Momentos acc.txt');
M dir Bicicleta=spline(tsim, Pares(:,1));
M pedal Bicicleta=spline(tsim, Pares(:,2));
M vuel Bicicleta=spline(tsim,Pares(:,3));M dir=ppval (M dir Bicicleta,t);
M pedal=ppval(M pedal Bicicleta,t);
M vuel=ppval(M vuel Bicicleta,t);
```

```
% M dir Bicicleta=@(x) 0;
\sqrt[8]{x} M pedal Bicicleta=@(x) 1;
% M_vuel_Bicicleta=@(x) 0;
% M_dir=M_dir_Bicicleta(t);
% M_pedal=M_pedal_Bicicleta(t);
% M_vuel=M_vuel_Bicicleta(t);
T=[M_dir M_pedal M_vuel]';
%Sistema con estabilización de Baumgarte%
alpha_1=10;
alpha_2=10;
coef=[M D';D zeros(5,5)];
g_est=-dD*dq-2*alpha_1*D*dq-alpha_2^2*C;
aux=coef\[Qv+Qgrav+Qaero+S*T;g_est];
%Derivadas de las coordenadas
yp(1:8,1)=dq;yp(9:16,1)=aux(1:8);
```
## **9 BIBLIOGRAFÍA**

- [1] J.P. Meijaard; Jim M. Papadopoulos; Andy Ruina; A. L. Schwab Linearized dynamics equations for the balance and steer ofa bicycle: a benchmark and review
- [2] Escalona, J; Muñoz, S; Klodowski, A. Validation of multibody modeling and simulation using an instrumented bicycle: from the computer to the road. Multibody System Dynamics. 1-23, Apr. 19, 2018
- [3] Escalona, J.L., Recuero, A.M.: A bicycle model for education in multibody dynamics and realtime interactive simulation. Multibody Syst. Dyn. 27 (3), 383–402 (2012)
- [4] Whipple, F.J.W.: The stability of the motion of a bicycle. Quart J. Pure Appl. Math. 30, 312–348 (1899)
- [5] Wolfsteiner, P.: Teaching multibody system simulation, an approach with Matlab. In: ASEE Annual Conference and Exposition, Conference Proceedings (2012)
- [6] Callejo, A., García de Jalón, J.: Teaching undergraduate numerical methods through a practical multibody dynamics project. In: Proceedings of the ASME Design Engineering Technical Conference, 4(Parts A and B), pp. 657–665 (2011)
- [7] García, J; Bayo, E; Kinematic and Dynamic Simulation of Multibody Systems: The Real Time Challenge Springer-Verlag Berlin, Heidelberg ©1994